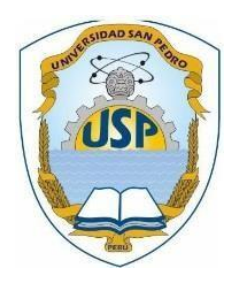

## **UNIVERSIDAD SAN PEDRO VICERRECTORADO ACADÉMICO**

**DIRECCION GENERAL DE INVESTIGACIÓN FACULTAD DE EDUCACIÓN Y HUMANIDADES**

# **PROGRAMA PCUBVEL Y USO DE BIBLIOTECA VIRTUAL e-LIBRO EN ESTUDIANTES DE ESCUELA PROFESIONAL CONTABILIDAD DE UNIVERSIDAD SAN PEDRO CHIMBOTE, 2015-II**

# **TESIS PARA OBTENER EL GRADO DE MAESTRO EN EDUCACIÓN CON MENCIÓN EN DOCENCIA UNIVERSITARIA E INVESTIGACIÓN PEDAGÓGICA**

## **AUTOR:**

**BACH. PROSPERO CELSO BENITES GRADOS ASESOR: JORGE SAMUEL MORALES CIUDAD**

> **Chimbote – Perú 2015**

## **INDICE**

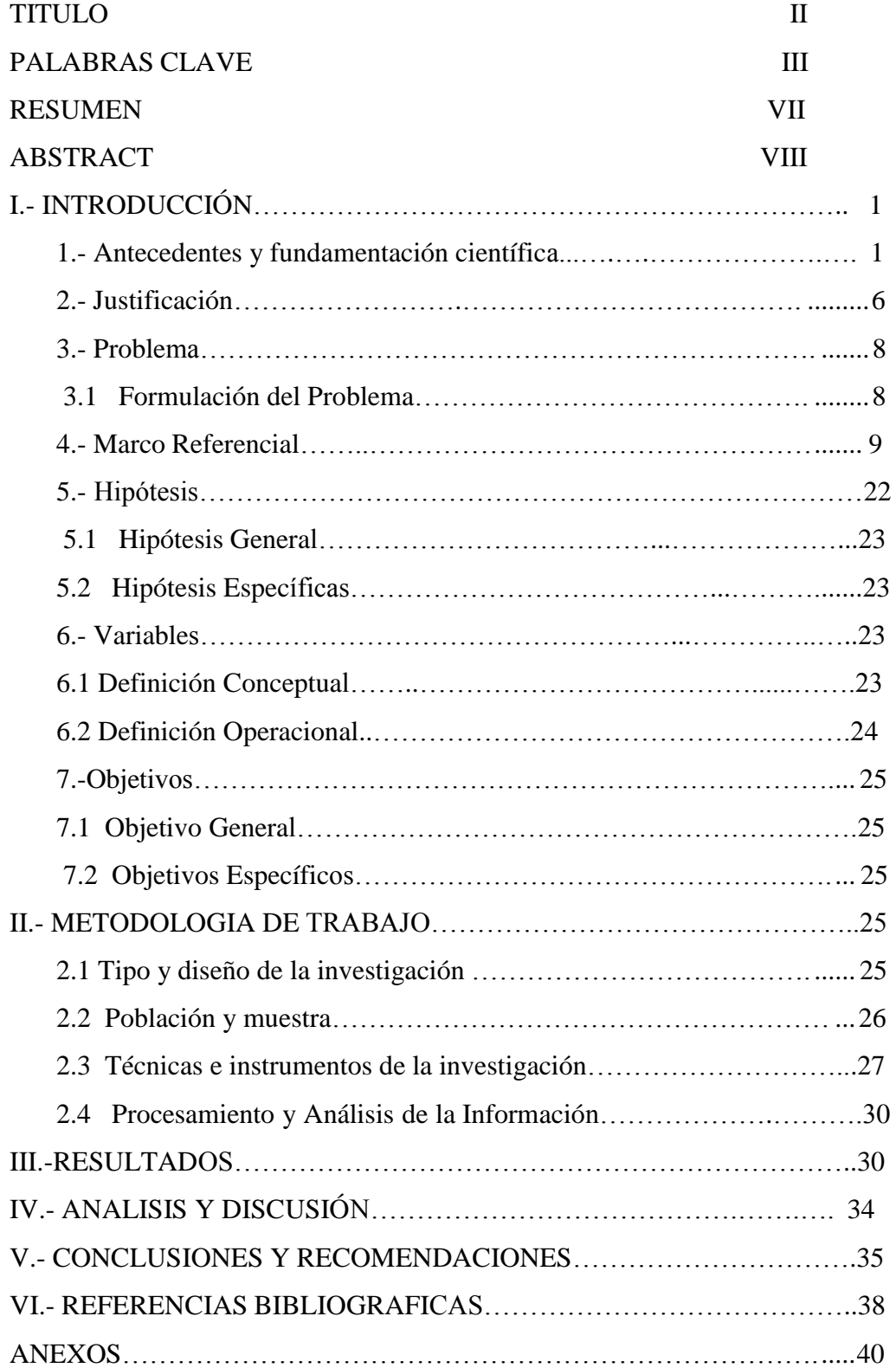

## **1. Palabras Clave**

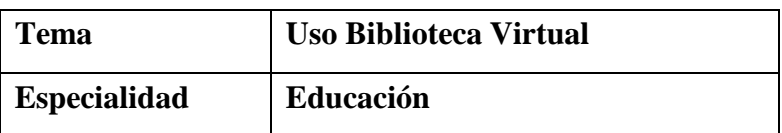

## **Línea de investigación**

## **UNIVERSIDAD SAN PEDRO**

02 Social

0201 Educación

02010006 Mejoramiento de la calidad educativa en la USP

## **FACULTAD DE EDUCACIONY HUMANIDADES**

02010006Propuestas Innovadoras

## **UNESCO**

58 Pedagogía

5801.07 Métodos Pedagógicos Estrategias de aprendizaje

## **1. Keywords**

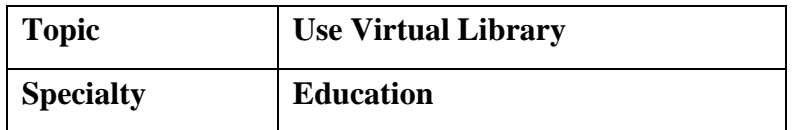

## **Investigation line**

## **SAN PEDRO COLLEGE**

Social 02

0201 Education

02010006 Improving the quality of education in the USP

## **Faculty of Education and HUMANITIES**

Innovative 02010006Propuestas

## **UNESCO**

58 Pedagogy

5801.07 Pedagogical Methods Learning Strategies

## **2. Título**

Programa PCUBVEL y uso de biblioteca virtual e-libro en estudiantes de escuela profesional contabilidad de universidad san pedro Chimbote, 2015-II

PCUBVEL program and using virtual library e- book in Accounting Professional School Students University San Pedro de Chimbote, 2015 – II

#### **3. Resumen**

El propósito esencial del presente estudio consistió en determinar si el programa de capacitación PCUBVEL incrementa el uso de la biblioteca virtual e-libro en los estudiantes del IV ciclo de la Escuela Profesional de Contabilidad de la Universidad San Pedro de Chimbote, se aplicó el diseño pre experimental, en la cual se consideró trabajar con toda la población de estudiantes, la técnica que se ha utilizado es la Evaluación Heurística del usuario que incluyen listas de preguntas incluidas en dicho cuestionario que corresponden a los parámetros de más bajo nivel establecidos en un árbol de requisitos de usabilidad. Estos parámetros han sido la base del cálculo de puntuación global del sitio wed, guiándonos del modelo AIPO, los resultados revelan que antes de la aplicación el programa de capacitación PCUBVEL en el grupo, del pre test se obtuvo un nivel regular con un 6 3%. Despues de la aplicación del programa se obtuvo, en el pos test un nivel alto con un 85,2%. Como se puede advertir, existe una mejora. Esto significa que los estudiantes del grupo que han interactuado en cuanto a uso de biblioteca virtual e-libro, evidencian un progreso importante, con respecto al nivel logrado por el mismo grupo antes de la aplicación del programa de capacitación PCUBVEL respecto a sus conocimientos adquiridos mediante otro sistema de capacitación.

#### **4. Abstract**

The essential purpose of this study was to determine if the PCUBVEL training program increases the use of the e-book virtual library in the students of the IV cycle of the Accounting Professional School of the San Pedro de Chimbote University, the pre-design was applied experimental, in which it was considered to work with the whole population of students, the technique that has been used is the User's Heuristic Evaluation that includes lists of questions included in this questionnaire that correspond to the lowest level parameters established in a tree of usability requirements. These parameters have been the basis of the global score calculation of the wed site, guiding us from the AIPO model, the results reveal that before the application of the PCUBVEL training program in the group, the pre-test obtained a regular level with 63%. After the application of the program, a high level with 85.2% was obtained in the post test. As you can see, there is an improvement. This means that the students of the group that have interacted with regard to the use of virtual library e-book, show an important progress, with respect to the level achieved by the same group before the application of the PCUBVEL training program regarding their knowledge acquired through another training system.

#### **5. INTRODUCCION**

Uso de la biblioteca virtual es aquella que hace uso de la realidad virtual para mostrar una interfaz y emular un ambiente que sitúe al usuario dentro de una biblioteca tradicional. Hace uso de la más alta tecnología multimedia y puede guiar al usuario a través de diferentes sistemas para encontrar colecciones en diferentes sitios, conectados a través de sistemas de cómputo y telecomunicaciones" (López, 2000).

En el presente estudio se tuvo en cuenta los aspectos más relevantes de investigaciones realizadas y las bases teóricas que sustentan los planteamientos del presente proyecto de investigación. Entre las investigaciones consultadas con respecto al efecto de una propuesta de un programa de capacitación para mejorar el uso de la biblioteca virtual en los estudiantes de la Escuela Profesional de Contabilidad se presentan algunos hallazgos encontrados en los últimos años, cada uno con aportes valiosos en las experiencias de uso de la biblioteca virtual en institutos y universidades, a continuación presentamos algunas investigaciones

Toro, G. (2015). Docente Universidad del Valle, Facultad de Salud, Cali, Colombia en este artículo presenta un caso de estudio sobre las características y percepción de usabilidad de la Biblioteca digital "Evaluación de Efectividad en Promoción de la Salud", desarrollada como recurso documental para el curso virtual latinoamericano sobre el mismo tema. La biblioteca consistió de una sola colección. La metodología empleada se basó en los principios de pruebas de usabilidad de sitios web de bibliotecas digitales, en los cuales el usuario (estudiante) desarrolla tareas y provee retroalimentación acerca del ambiente. La usabilidad se midió en términos de efectividad, eficiencia, satisfacción y utilidad. Los resultados mostraron alta percepción de eficiencia y efectividad al desarrollar actividades de navegación y búsqueda. El aspecto que presentó alguna dificultad tiene que ver con el manejo de las "ayudas" y "preferencias" en el ambiente web de este recurso. Los estudiantes reportaron alto grado de satisfacción en el uso de la biblioteca, siendo el contenido, la organización y las facilidades de búsqueda

los aspectos considerados más valiosos. Dado que las bibliotecas digitales son recursos relativamente recientes, se evidenció la necesidad de haber inducido este recurso desde el inicio del curso para lograr mayor uso y aprovechamiento.

Mejía, L. (2014). En Quindío Colombia hace el estudio de la Correlación entre la usabilidad de un OVA y su efectividad como herramienta de enseñanzaaprendizaje El presente artículo se expone un nuevo modelo de evaluación de la usabilidad, el cual fue desarrollado combinando diferentes métodos adaptados a este tipo de OVA, en el que se concluye que existe una correlación entre la usabilidad de un OVA y su efectividad pedagógica como herramienta de enseñanza aprendizaje, el cual facilitó en gran medida que los estudiantes incrementarán su conocimiento según los resultados obtenidos. La evaluación y análisis de la usabilidad del objeto virtual de aprendizaje, para que dicha herramienta sea más funcional y útil a los usuarios se pudo demostrar el efecto que tiene un sitio usable en el aprendizaje a través de la aplicación de la prueba de matemática básica por medio de un pre test y pos test a los 16 estudiantes (8 grupo de control y 8 grupo experimental), el OVA prototipo denominado prueba 2 está mejor estructurado como se pudo observar en los resultados obtenidos. se obtuvo la calificación de la métrica, permitiendo mostrar el nivel de usabilidad que posee cada una de los OVA. Con estos valores se puede concluir que prueba del pos test (88.20) supera la prueba del pos test (52.82) en 35,38 puntos, en su nivel de usabilidad en cuanto a criterios y atributos evaluados.

Paniagua, J. (2014) Cochabamba – Bolivia Una de las formas para evaluar la efectividad de un sitio web a partir de criterios de funcionalidad es el estudio de usabilidad, herramienta que mide la facilidad de uso que tienen los sitios web Para evaluar la usabilidad del catálogo en línea se ha considerado aplicar el método de test de usuario, metodología que nos otorgará datos de forma cuantitativa y cualitativa. Para la obtención de ambos datos se ha diseñado una serie de tareas y encuestas considerándose los diferentes aspectos del servicio que ofrece la biblioteca para alcanzar los objetivos que persiguen sus usuarios a l

visitarlo. Este permite medir el grado con el que cada usuario encuentra lo que necesita, entiende lo que encuentra y actúa apropiadamente dentro del tiempo y esfuerzo que él considera adecuado. Evaluar la usabilidad del catálogo en línea de la biblioteca de la facultad de Arquitectura de la Universidad Mayor de San Simón. Según los resultados de la encuesta realizada a los usuarios, en el indicador de Navegación la percepción que tienen de la página es que tiene problemas de navegación, Según el Contenido la percepción que tienen de la página es que le faltan elementos en la página en general por lo tanto es mala. Asimismo no existen métodos estándares para realizar evaluaciones de usabilidad de catálogos en línea, generalmente cada evaluador propone un método de acuerdo a su caso de estudio.

Asimismo En el Perú Fernández, (2011) en su trabajo de investigación titulado Evaluar la comunicabilidad y usabilidad de una sección de la intranet de la PUCP que este orientado al servicio Académico El presente proyecto evaluó el sistema virtual de la PUCP, aplicando técnicas y herramientas que permitan evaluar la comunicabilidad y usabilidad, los mismos que han venido siendo aplicado en los últimos años por distintas empresas y organizaciones gubernamentales en todo el mundo. La evaluación de usabilidad y comunicabilidad sobre la intranet PUCP, demostró la existencia de ciertos quiebres comunicacionales en su interfaz, que influyen en la comprensión para el usuario sobre cómo trabajar con el producto y la decisión que pueda tomar para efectuar alguna tarea. En la comparación de los resultados del SIM y CEM, se encuentra un cierto grado de contradicción, esto es porque en el SIM, el diseñador confía en que el usuario, tiene experiencia en el uso de sistemas interactivos; sin embargo, en la prueba CEM, se aprecia que existe un alto índice de usuarios de nivel básico que tiene dificultades en el uso del sistema. Además, el diseñador confía en que brindarle al usuario un enlace para acceder al manual de uso o ayuda, será suficiente para que pueda manejar la aplicación, pero descuido la permanencia de este enlace en todas las páginas el 100% de los encuestados respondió que es fácil navegar, El resultado de esta investigación, no pretende dar

las soluciones para resolver los problemas de diseño, sino dar soporte a los solucionadores de problemas en la generación de soluciones.

Linares, D. (2010) La presente investigación titulada "Biblioteca Virtual de la Universidad de Cienfuegos" se realiza en el Centro de Información Científico Técnico de dicha universidad y responde a las acciones del Proyecto de Investigación (CITMA) "Gestión de Contenido para la comunidad". El trabajo tiene como objetivo la implementación de la Biblioteca Virtual mediante el empleo de recursos informáticos y bibliográficos para lograr un mejor uso y explotación del patrimonio docente e investigativo digital en la Universidad de Cienfuegos. Para su realización se utilizó el UML (Unified Modeling Language) como lenguaje de modelado y el Sistema Gestor de Contenidos Plone para la implementación del producto informático. El mismo fue validado utilizando estadísticas de accesos web de los usuarios al sistema y la técnica de Iadov, para conocer el grado de satisfacción de los usuarios. Antes y después de la implementación de la actual versión de la Biblioteca Virtual de la Universidad de Cienfuegos se utilizó la Técnica de Iadov para conocer el grado de satisfacción de los usuarios. Para utilizar esta técnica, se aplicó el cuestionario a una muestra seleccionada mediante la técnica de muestreo casual que se incluye dentro del muestreo no probabilístico. Para la elaboración de este instrumento se analizaron tres tipos de aspectos: Bibliotecológicos, tecnológicos y de interacción usuariosistema, para medir el comportamiento de indicadores que ayudan a perfeccionar el programa. El cuestionario se aplicó a 30 usuarios de las facultades de Humanidades, Ciencias Económicas y Empresariales e Informática y recoge el grado de satisfacción, los resultados obtenidos fueron los siguientes:

Antes de la implementación de la actual versión de la Biblioteca Virtual: Cantidad de usuarios  $(N = 30)$ 

Clara satisfacción: 3, Más satisfecho que insatisfecho: 8, No definido: 0, Más insatisfecho que satisfecho: 10, Clara insatisfacción: 9, Por tanto:

ISG= 3 (+ 1) + 8 (0.5) + 0 (0) + 10 (- 0.5) + 9 (-1) / 30  $\approx$  - 0.2

Después de la implementación de la actual versión de la Biblioteca Virtual:

Cantidad de usuarios  $(N = 30)$ 

Clara satisfacción: 25, Más satisfecho que insatisfecho: 2, No definido: 0, Más insatisfecho que satisfecho: 3, Clara insatisfacción: 0, Por tanto:

 $\text{ISG} = 25 (+ 1) + 2 (0.5) + 0 (0) + 3 (-0.5) + 0 (-1) / 30 \approx 0.81$ 

El resultado obtenido en esta segunda etapa demuestra que el nivel de aceptación de la biblioteca virtual es satisfactorio, principalmente si se compara con el resultado obtenido antes de la implementación de la versión actual, el cual deja ver un estado de clara insatisfacción.

**Alva, M. (2005) en Oviedo** El propósito de este estudio es proponer una metodología para medir y evaluar la usabilidad de sitios Web educativos. El enfoque presentado pretende complementar la evaluación desde la perspectiva del usuario, utilizando el método de indagación, y desde la perspectiva del experto, utilizando métodos de inspección. La evaluación desde la perspectiva del usuario está basada en el estudio de la audiencia en dos aspectos considerados críticos. Por un lado, conocer el nivel del usuario (niño, joven, adulto, adulto mayor) y por otro su perfil (novato, intermedio y avanzado), con el fin de poder establecer los requisitos de evaluación de la usabilidad más apropiados a ellos. Para validar la convergencia de la indagación y de la inspección se ha utilizado una escala de 100 puntos con núcleo en 50 y con una desviación estándar del 10% en ambos lados, definiendo esta región como "región aceptable" del nivel de usabilidad. Así, la metodología propuesta proporciona un proceso sistemático y ordenado de evaluación de usabilidad así como la validación de resultados obtenidos para los métodos utilizados. La puntuación total de usabilidad (PT) ha sido obtenida sobre la base de las puntuaciones globales de la evaluación de cada usuario y Podemos observar que los resultados globales obtenidos en la evaluación de usuarios (42,8y los obtenidos por el equipo de expertos participantes (53,6%) difieren en un 10,8%, sin embargo ambos resultados señalan que el sitio tiene una usabilidad satisfactoria, aunque al nivel deseable, lo que significa que será necesario revisar tanto los problemas encontrados por los expertos como por los usuarios para

elevar el nivel de satisfacción. El grado de correlación entre la evaluación de expertos y la de usuarios es de 0,658 y la desviación estándar de 0,109.

Asimismo López, Méndez, y Solo, (2002) en Madrid realizó la evaluación de la accesibilidad y usabilidad de los sitios web de las bibliotecas públicas catalanas. El estudio tuvo como propósito presentar los datos concretos del estado de la accesibilidad/usabilidad de las páginas Web de las bibliotecas públicas en el ámbito geográfico concreto de la Catalunya, el nivel actual de usabilidad y accesibilidad de las páginas Web de las bibliotecas públicas catalanas (que, en general, podríamos trasladarlo al nivel de usabilidad y accesibilidad de la proyección Web de las bibliotecas públicas españolas) es muy bajo, Sólo un 10% de los Web de las bibliotecas públicas analizadas son accesibles a un primer nivel según las pautas de la Web Accesibility Iniciativa (WCAG1) del Consorcio Web, la usabilidad de las páginas Web de las bibliotecas públicas catalanas, a tenor de la muestra analizada y de los parámetros aplicados (entidad y URL, usabilidadde programación y contenidos, navegabilidad, luminosidad/visibilidad y calidad global del diseño), es también deficiente, sólo con el diseño de páginas Web accesibles y usables las bibliotecas públicas podrán llegar, a través de la Web aprovechando el potencial existente de las tecnologías de la información, a todos los ciudadanos, luchado así contra la limitación del derecho a la información, para ello, los bibliotecarios tendremos que preocuparnos por las normas en relación con el diseño accesible de recursos Web de tal forma que facilitemos el acceso a los servicios de las bibliotecas públicas, a través de Internet, eliminando las barreras para los discapacitados y potenciando la usabilidad para el resto de los usuarios.

#### **Justificación de la investigación**

Los motivos por la cual se justificó el presente estudio, por un lado existe en el Perú y en nuestro medio la tendencia de mejorar la calidad de los servicios educativos de las universidades a fin de buscar su acreditación y obtengan una

certificación de calidad por las entidades acreditadoras, tanto peruanas como del mundo, en la cual la Universidad San Pedro alquila los servicios de la Biblioteca Virtual e-libro y lo pone a disposición de los estudiantes como herramienta de su aprendizaje.

En tal sentido en una evaluación preliminar encontramos una situación no tan gratificante respecto al buen uso que se le da a la biblioteca Virtual e libro, ya por desconocimiento o por la dificultad en la accesibilidad, se procedió a implementar planes de mejora y es precisamente en esas circunstancias de pretender mejorar el uso de los estudiantes, con lo cual se tiene que diagnosticar en un primer momento para luego implementar un programa innovador de uso de biblioteca satisfactoria. El beneficio social estaría dado en la medida en que se mejoraría los aprendizajes de los estudiantes de la escuela Profesional de Contabilidad para convertirlas en significativas en base a una práctica constructiva e investigativa y revertir en la mayoría de los casos la concepción de los estudiantes en considerar que aprender no solo es aprobar el examen; en igual forma se pretende aclarar la confusión de la práctica de copiar mecánicamente propuestas que formulan otros autores relacionados a sus temas de estudio, sin tener en cuenta que la nuestra es otra realidad, de allí que se hace necesario crear nuevas opciones metodológicas para transformarla en una didáctica emergente que corresponda a las necesidades y expectativas de los estudiantes de la Escuela Profesional de Contabilidad y redunde a la sociedad forjando Profesionales con un nuevo perfil respecto a sus conocimientos que va de acorde con la actualidad.

De otro lado, la relevancia teórica del estudio radica en establecer un programa de capacitación con el fin de que los estudiantes de la escuela profesional de contabilidad en la perspectiva que cuenten con nuevos referentes teóricos en el presente período y se puedan realizar sus investigaciones en colectivo sobre los temas, enfoques de Sistemas y de Procesos en su carrera profesional de tal manera que se efectivice y convierta el conocimiento empírico, cotidiano en un conocimiento científico sobre un objeto de conocimiento crítico: siendo esta de apoyo a la calidad educativa. También se debe demostrar la validez de las teorías

holísticas que sustentan en la actualidad la calidad de las instituciones universitarias.

Su importancia práctica está relacionada con el hecho de establecer un programa de capacitación adecuado para sacarle el mejor provecho a esta herramienta y que de los resultados del presente estudio permita iniciar otras investigaciones en la perspectiva de ir mejorando

## **Problema**

### **Problema General**

¿Cuál es efecto de la aplicación de un programa de capacitación PCUBVEL en la mejora del uso de la biblioteca virtual e-libro en los estudiantes del IV ciclo de la Escuela Profesional de Contabilidad de la Universidad San Pedro Chimbote 2015- II?

#### **Problemas Específicos**

¿Cuál es el nivel de uso de la biblioteca virtual e-libro en los estudiantes del IV ciclo de la Escuela Profesional de Contabilidad de la Universidad San Pedro Chimbote 2015-II **antes,** de la aplicación de un programa de capacitación PCUBVEL.

¿Cuál es el nivel de uso de la biblioteca virtual e-libro en los estudiantes del IV ciclo de la Escuela Profesional de Contabilidad de la Universidad San Pedro Chimbote 2015-II **después** de la aplicación de un programa de capacitación PCUBVEL

¿Existe diferencia significativa en el nivel de uso de la biblioteca virtual e-libro en los estudiantes del IV ciclo de la Escuela Profesional de Contabilidad de la Universidad San Pedro Chimbote 2015-II, **antes y después,** de la aplicación de un programa de capacitación PCUBVEL?

#### **Marco referencial**

Las bibliotecas virtuales son sistemas basados en la tecnología web que tienen alojadas numerosas bases de datos científicas, muchas de las cuales se hallan en texto completo (Nuño, M. 2004)

### Según Linares, D. (2010) definió los siguientes indicadores

**Usabilidad.-** El sistema propuesto podrá ser usado por personas que pueden o no, tener habilidades en el trabajo con la computadora, debido a esto está estructurado de forma sencilla. El sistema proporcionará un mejor desenvolvimiento del proceso de consulta de la bibliografía facilitando el acceso a la información sin un costo elevado.

**Rendimiento.-** El sistema debe ser rápido a la hora de procesar la información y dar respuesta a las peticiones de los usuarios.

**Seguridad.-** El sistema debe garantizar el control en el acceso, utilizando la autentificación de los usuarios para la administración del mismo.

**Requerimiento de hardware.-** Para poder utilizar el sistema, se necesita un servidor Web de 256 Mb de RAM como mínimo, recomendada 512 Mb y 20 GB de capacidad en el disco duro. Todas las computadoras implicadas, tanto para la administración como para los usuarios, deben estar conectadas a la red y tener al menos 128 MB de RAM.

**Requerimiento de software.-** El sistema propuesto necesita para su ejecución Plone 2.5.1 como sistema gestor de contenido y Zope 2.9-6179 como servidor de aplicaciones. En las computadoras que serán usadas por los usuarios sólo se requiere de Internet Explorer ó Mozilla Firefox como navegador Web

#### **Actores del sistema.**

Usuario**.-** Es el individuo que accede al sistema y no se autentifica.

Administrador. - Es el usuario que posee una cuenta para ingresar al sistema y tiene acceso a todas las funcionalidades del sistema.

#### **Casos de uso del sistema**

Cada forma en que los actores usan el sistema se representa con un Caso de Uso. Los Casos de Uso son "fragmentos" de funcionalidad que el sistema ofrece para

aportar un resultado de valor para sus actores. Un Caso de Uso especifica una secuencia de acciones que el sistema puede llevar a cabo interactuando con sus actores, incluyendo alternativas dentro de la secuencia.

#### **Diagrama de casos de uso del sistema**

El modelo de casos de uso permite que los desarrolladores de software y los clientes lleguen a un acuerdo sobre los requisitos, es decir, sobre las condiciones y posibilidades que debe cumplir el sistema. Describe lo que hace el sistema para cada tipo de usuario y proporciona la entrada fundamental para el análisis, el diseño y las pruebas.

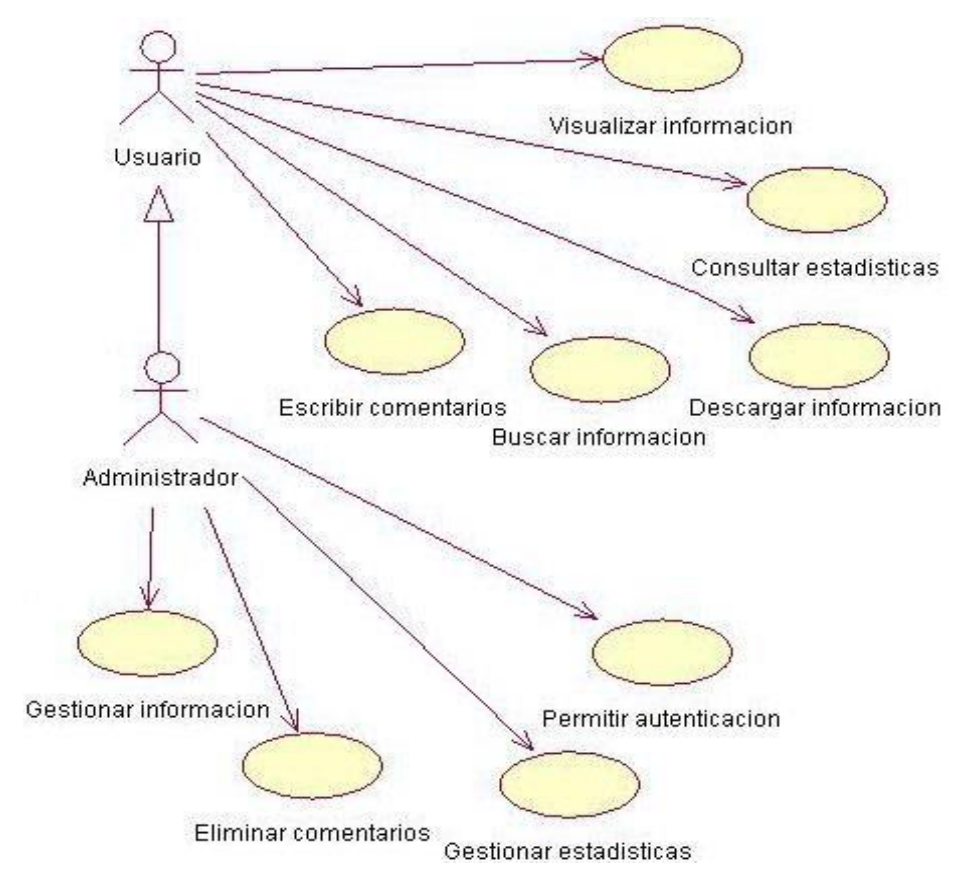

**Diagrama de casos de uso del sistema.**

#### **Descripción de los casos de uso del sistema**

Para este sistema se definieron los siguientes casos de uso:

- **1.-Visualizar información.-** El caso de uso se inicia cuando el usuario accede al sistema y selecciona la información que desea consultar. La información solicitada aparece en pantalla finalizando así el caso de uso.
- **2.-Gestionar información.-** El caso de uso se inicia cuando el administrador accede al sistema y selecciona la información que desea gestionar. Esta gestión incluye insertar nueva información o modificar o eliminar la existente.
- **3.-Descargar información.-** El caso de uso se inicia cuando el usuario accede al sistema y selecciona la información que desea descargar. La información solicitada es descargada del sistema finalizando así el caso de uso.
- **4.-Buscar información.-** El caso de uso se inicia cuando el usuario accede al sistema y utiliza el buscador para encontrar la información deseada. Si la información buscada existe en el sistema aparece la misma en pantalla de lo contrario aparece un mensaje informando que la búsqueda no arrojó ningún resultado.
- **5.-Escribir comentarios.-** El caso de uso se inicia cuando el usuario accede al libro de visitas. El usuario escribe un comentario con sus impresiones acerca del sistema finalizando así el caso de uso.
- **6.-Eliminar comentarios.-** El caso de uso se inicia cuando el administrador accede al libro de visitas y encuentra un comentario poco apropiado. El administrador elimina el comentario finalizando así el caso de uso.
- **7.-Consultar estadísticas.-** El caso de uso se inicia cuando el usuario accede al sistema y decide consultar las estadísticas del sistema. Las estadísticas aparecen en pantalla finalizando así el caso de uso**.**
- **8.-Gestionar estadísticas.-** El caso de uso se inicia cuando el administrador accede al sistema y desea gestionar las estadísticas del mismo. Esta gestión incluye la actualización de las estadísticas o la eliminación de las mismas finalizando así el caso de uso**.**
- **9.-Permitir autenticación.-** El caso de uso se inicia cuando el administrador accede al sistema y entra en el mismo utilizando su nombre de usuario y su

contraseña. Este usuario y clave son comprobados y si están creados en el sistema el administrador tendrá acceso a sus funcionalidades específicas finalizando así el caso de uso.

Camus, J. y Almazán, F. (s/f) (Biblioteca del Congreso de Chile) da a conocer un modelo de aplicación de un test de usuario que permite comprobar el grado de usabilidad que tiene la interfaz de un sitio web de Internet. Consiste en la aplicación de una prueba en la que se le hace una serie de preguntas a un usuario y de acuerdo a sus respuestas y a las acciones que realice ante el computador.

Para conseguir estas metas, la disciplina está basada en estándares determinados a través de los cuales es posible conseguir la interacción con sistemas que realizan las tareas de interés del usuario. Debido a que dichos estándares cuentan con especificaciones concretas, es posible medir su cumplimiento y hacer sugerencias orientadas a mejorar las interfaces mediante ajustes adecuados. Esta "experiencia" puede ser medida a través de las Pruebas de Usabilidad, que se enfocan en medir la manera en que el usuario se relaciona con las interfaces ofrecidas por el sitio web en estudio y en su capacidad para cumplir con las metas que haya tenido al momento de visitarlo.

La Prueba de Usabilidad que se ofrece a través de este documento, está enfocada a los siguientes ámbitos, cada uno de los cuales se mide por separado: la Identidad, Contenido, Navegación, Gráfica Web, Búsqueda, Feedback, Utilidad.

En este sentido, hay que dejar en claro que la Prueba de Usabilidad puede ser modificada con el fin de orientar las preguntas hacia las áreas de interés que se tengan en un momento determinado; en este sentido, la prueba que acompaña a este documento busca establecer elementos generales que permitan entender cuál es la percepción de un usuario respecto de la oferta de contenidos y funcionalidades de un sitio web específico. No obstante lo anterior, a continuación se explicará dichas preguntas y el tipo de información que se busca obtener a través de su formulación.

**Preguntas sobre Identidad** Las preguntas en este ámbito buscan establecer si el sitio logra diferenciarse de otros y establecer para efectos del usuario, la imagen corporativa de la institución propietaria del sitio web.

**Preguntas sobre Contenido** Las preguntas de esta sección y de las siguientes, como se indicó antes, se deben hacer luego de permitir al usuario navegar el sitio, con el fin de que se forme una opinión acerca de lo que está viendo y la forma de navegar por sus contenidos.

#### **Preguntas sobre Navegación**

Las preguntas de esta sección permiten establecer si la forma de organizar la información dentro del sitio web es adecuada de acuerdo a la experiencia, conocimientos y expectativas que tenga el usuario que visite el sitio web.

#### **Preguntas sobre Gráfica Web**

Las preguntas de esta sección buscan establecer si al usuario le ayuda la información gráfica que se le ofrece a través de las pantallas del sitio web, como también su percepción acerca de la velocidad de despliegue de información

**Preguntas sobre Búsqueda** Las preguntas de esta sección buscan establecer si el sistema de búsqueda cubre las necesidades de acceso a información que tiene el usuario.

**Preguntas sobre Feedback** Las preguntas de esta sección buscan establecer si el usuario encuentra la forma de ponerse en contacto con la institución.

**Preguntas sobre Utilidad** Las preguntas de esta sección son las finales de la prueba y tienen el objetivo de establecer una especie de resumen general de la experiencia de navegar el sitio.

González, M Lores, J. Almenara, A. y Granollers, A. (2005) en España según su proyecto Evaluación Heurística de Sitios Web Académicos Latinoamericanos dentro de la Iniciativa UsabAIPO. La usabilidad es una calidad interna de los sistemas interactivos definida como "la capacidad de un software de ser comprendido, aprendido, usado y atractivo para el usuario, en condiciones específicas de uso". Dentro de la Interacción Persona Ordenador (IPO) la usabilidad juega un rol crucial a la hora de asegurar la calidad y el éxito de

cualquier sistema interactivo. En relación a lo anterior, la Asociación Interacción Persona Ordenador AIPO planteó en el año 2004 la *Iniciativa UsabAIPO* (InU), cuyo objetivo es analizar la usabilidad de sitios web oficiales en el contexto de la academia latinoamericana. El propósito final de esta iniciativa es redefinir parámetros existentes en los estándares internacionales actuales asociados con la usabilidad (por ejemplo los "de facto" o los estándares ISO) para adecuarlos a este contexto de uso particular.

Las categorías transversales de la InU (Navegación, Contenido, Diseño y Búsqueda) se utilizaron a modo de eje vertebrador, el resto de este trabajo se organiza como sigue. En la próxima sección se presenta

la planificación de la Segunda Etapa de la InU incluyéndose la selección y adecuación al contexto de la academia latinoamericana de un conjunto de Criterios Heurísticos UsabAIPO-Gestor Heurística, destinado a almacenar tanto la información pertinente para la experimentación como los datos de las universidades y las preguntas heurísticas a contestar por cada evaluador. Además, permite guardar los resultados obtenidos al realizar la EH de cada sitio web. Para su diseño se tuvo en cuenta que toda la información asociada a cada pregunta heurística fuera altamente visible con el fin de brindar al evaluador diferentes datos que beneficien su ubicación temporal (momento de la evaluación) y especial (interfaz que se está evaluando y CHs a considerar).

Descripción.- En esta propuesta de medición de la usabilidad de sitios web aplicada a la medición de la usabilidad de sitios web académicos latinoamericanos, los autores utilizan un conjunto de 25 subheuristicas agrupadas en 4 heurísticas:

- \_ Diseño: Diseño gráfico, imágenes
- \_ Navegación: Áreas de navegación, orientación
- \_ Contenido: Información, internacionalización
- \_ Búsqueda: Área de búsqueda, resultado de búsqueda

La métrica asociada. A cada una de las subheuristicas consideradas el revisor experto le asigna un valor 0, 2 o 4. Teniendo en cuenta el número de subheuristicas

de cada heurística, se prorratea el peso de cada una de ellas en la formula final de la siguiente forma:

- Diseño: 28%
- \_ Navegación: 28%
- \_ Contenido: 20%
- \_ Búsqueda: 24%

De esta manera, la formula mediante la cual estos autores obtienen el valor porcentual final de usabilidad de un sitio evaluado es la siguiente:

USABAIPO- H (w) =  $D/0,28 + N/0,28 + C/0,2 + B/0,24$ 

**Iniciativa UsabAIPO (I I).-** Representa una evolución de la propuesta anterior. Aplicado en un estudio llevado a cabo por miembros del equipo de investigación del proyecto UsabAIPO para analizar la usabilidad de webs corporativas de ayuntamientos de Cataluña de menos de 1000 habitantes se propone la revisión de las siguientes heurísticas:

- \_ Diseño de la interfaz
- \_ Navegación simple
- \_ Organización de los contenidos
- \_ Funcionalidades diversas

Métrica.- Asociada. Para puntuar la severidad de cada subheuristicas, se consideran los factores de impacto y frecuencia pero no el de persistencia para obtener el valor de usabilidad final se establecen unos pesos, considerando la proporción del número de subheuristicas de cada a cada grupo de heurísticas en la formula final. Estos son los siguientes:

\_ Diseño de la interfaz: 32,94%

- \_ Navegación simple: 29,80%
- \_ Organización de los contenidos: 17,25%
- \_ Funcionalidades diversas: 20%

De esta manera, la nueva fórmula para obtener el valor final de usabilidad del sitio evaluado es la siguiente:

 $PU(x) = D/0,3294 + N/0,2980 + O/0,1725 + F/0,2$ 

Del mismo modo que ocurre en la propuesta anterior, pese a que mediante la revisión de un conjunto de subheuristicas se cuantifica el valor de usabilidad de un sitio web, no se considera que el incumplimiento de una heurística pueda tener diferente impacto en el nivel de usabilidad en función del tipo de sitio evaluado.

Por su parte dividen los métodos de evaluación en cuatro categorías:

**Evaluación formal**. Realiza la evaluación de la interfaz de usuarios mediante algunos análisis técnicos. Los modelos de análisis formal son actualmente objeto de extensa investigación para poder ser aplicados en proyectos de desarrollo de software real.

**Evaluación automática**. Aquella que utiliza procedimientos computarizados para la evaluación de usabilidad.

**Evaluación empírica**. Realizada mediante experimentos con pruebas de usuario, con el objetivo de lograr una completa evaluación de usuario. Actualmente la mayoría de situaciones prácticas no conducen a evaluaciones empíricas por falta el tiempo, especialización, inclinación, o simplemente tradición para hacerlo.

**Evaluación heurística**. Realizada revisando la interfaz del usuario y generando un informe de acuerdo a la propia opinión.

Guarín, A. (2013) en su tesis procedimiento para la valoración de la usabilidad en portales web considera los factores de uso. Se estudiaron las diferentes definiciones que se plantean sobre usabilidad y los estándares que existen y abordan el tema de la usabilidad como el ISO-9241 en su parte No. 11 y el WCAG 2.0. Esto se realizó con el fin de identificar la manera más práctica y directa de evaluar la usabilidad de los portales web. Como resultado de este estudio se identificaron las *Factores* e *Indicadores* en los cuales se divide la estructura de jerarquías del modelo.

## **Factores**

Al hacer el estudio de cada una de las definiciones existentes de usabilidad se identificaron términos en las cuales todas coincidían. Estos términos que son

entendido, aprendido y usado, llevaron a plantear que el modelo debía tener unos factores que ayudaran a simplificar y organizar la valoración de los portales web. Los factores entonces permitirán evaluar los portales a partir de su capacidad de ser Comprendidos, Aprendidos y Usados, cuyas definiciones se ven a continuación.

- **Factor de Comprensión**: Factor que mide la capacidad del portal web de ser navegado, explorado, manejado, etc. sin la necesidad de haber tenido una experiencia directa con dicho portal. Haciendo uso solo de la percepción o la intuición.
- **Factor de Aprendizaje:** Factor que mide la capacidad del portal web de ser navegado, explorado, manejado, etc. una vez se ha tenido una experiencia directa con dicho portal. Haciendo uso de la memoria o del conocimiento empírico adquirido de la interacción con el portal.
- **Factor de Uso:** Factor que mide la capacidad del portal web de ser navegado, explorado y utilizado de forma fácil, cómoda y segura.

#### **Indicadores**

Dentro del estudio realizado a los estándares sobre usabilidad y sus definiciones también se lograron identificar los diferentes atributos o ideales que se buscan con la usabilidad web. Realizando un análisis de cada uno de estos atributos y sus definiciones se pudieron escoger y clasificar los más relevantes en cada uno de los factores que se vieron anteriormente, agregando así un nuevo nivel a la estructura de jerarquías, y se cambió su nombre al de Indicadores ya que ahora dejarían de ser simples atributos o ideales y pasarían a ser el corazón del modelo, ya que estos permitirán medir o evaluar cada uno de los factores y por consiguiente la calificación de la usabilidad del portal web.

#### **Lista de Indicadores dentro de sus respectivos Factores**

- **a. Factor de Comprensión:**
	- **Eficacia:** La precisión y la exhaustividad con la que los usuarios logran sus objetivos específicos.
- Se logró alcanzar los objetivos al realizar tareas específicas dentro del portal web (conseguir información relevante, diligenciamiento de formularios de información, etc.), sin importar que tan fácil o difícil fue, ni el tiempo que tardo en alcanzarlos.
- **Eficiencia:** Recursos (formularios, tiempo, etc.) utilizados en relación con la exactitud y la exhaustividad con la que los usuarios logran objetivos.
	- Se logró alcanzar los objetivos con rapidez y facilidad haciendo uso de los diferentes elementos disponibles (tablas, hipervínculos, formularios, etc.) para la realización de tareas específicas en el portal web.
- **Satisfacción:** Ausencia de molestias, actitudes positivas hacia el uso del producto.
	- Es sencillo y agradable realizar tareas en general en el portal web.
- **Control:** Los usuarios deben de sentir que tienen el control de la aplicación, y no al contrario.
	- El sistema no condiciona la forma, procedimiento o pasos para que el usuario realice tareas y alcance sus objetivos en el portal web.
- **Creíble:** La credibilidad es uno de los indicadores más importantes y por ello se deben examinar los elementos de diseño que afectan la confianza que tienen los usuarios del portal.
	- Los elementos o información contenida en el portal web (Noticias, artículos, recursos audiovisuales, etc.), son actuales, referenciados, las fuentes son verídicas.
- **Habilidades:** Los usuarios deben sentir que el sistema apoya, complementa y realza sus habilidades, el sistema debe respetar al usuario.
	- El manejo de elementos, recursos y herramientas del portal web (tablas, hipervínculos, formularios, visualizador de imágenes, reproductores de video y audio, generador de contenidos, etc.), cumplieron un papel de apoya a sus habilidades como usuario que busca llevar a cabo y completar tareas específicas.
- **Sintetizabilidad:** El portal presenta solo la información necesaria y relevante para los usuarios.
	- La información que se presenta en el portal web es concisa y sin distracciones.
- **Adecuación de tareas:** Los servicios del sistema deben soportar las tareas del usuario, que deben estar adaptadas al modelo mental de éste y no al del desarrollador.
	- Las tareas realizadas en el portal web están orientadas al usuario, haciendo uso de lenguaje natural y no presentan un uso excesivo de lenguaje técnico o terminología incompresible para el usuario.

## b. **Factor de Aprendizaje:**

- **Facilidad de aprendizaje:** El funcionamiento del sistema tiene que ser fácil aprender, así el usuario puede empezar a trabajar con él lo más rápido posible.
	- Es fácil aprender a manejar, llevar a cabo y cumplir tareas en general para lograr los objetivos dentro del portal web.
- **Velocidad de utilización:** Una vez que el usuario ha aprendido a utilizar el sistema, se verá la velocidad con que puede completar una tarea específica.
	- La velocidad para completar una tarea específica dentro del portal web una vez se ha aprendido a realizar es rápida gracias a la facilidad de su aprendizaje.
- **Retención sobre el tiempo:** Para el usuario debe ser fácil retener lo aprendido acerca del manejo del sistema, así cuando tenga la necesidad de utilizarlo debe ser más fácil usarlo que para un usuario que nunca haya utilizado dicho sistema.
	- Recordar el manejo o el proceso utilizado para completar tareas específicas dentro del portal web es sencillo.
- **Familiaridad:** La familiaridad de un sistema es la correlación que existe entre los conocimientos que posee el usuario y los conocimientos requeridos para la interacción en un sistema nuevo.
	- El portal web presenta un entorno familiar, es decir, con sus conocimientos y experiencia de haber navegado otros portales, puede desenvolverse sin muchos inconvenientes.
- **Consistencia:** Este es un concepto clave en la usabilidad de un sistema informático. Un sistema es consistente si todos los elementos que se utilizan son siempre usados de la misma manera, no importa el momento ni la situación en la que se haga.
	- El portal web tiene un diseño consistente. La apariencia (tipografía, color, botones con funciones similares, formularios, etc.) no varía al navegar a través del portal y sus procesos o tareas son usados de la misma manera, así como los pasos intermedios entre dichos procesos o tareas, son similares.
- **Disminución de la carga cognitiva:** Los aspectos cognitivos de la interacción referenciados en el apartado de los factores humanos proporcionan la necesidad que tienen los usuarios de confiar más en los reconocimientos que en los recuerdos (no tienen que recordar abreviaciones y códigos muy complicados). Este aspecto condicionará enormemente la disposición y el diseño de los distintos elementos interactivos que aparecerán en la interfaz.
	- El reconocimiento de los elementos o recursos interactivos (tablas, hipervínculos, formularios, visualizador de imágenes, reproductores de video y audio, generador de contenidos, etc.) que ofrece la interfaz del portal web es rápido y fácil.

## **c. Factor de Uso:**

 **Útil:** El sistema además de ser fácil de usar, debe ser de utilidad para el usuario al realizar las tareas.

- El portal web fue de gran utilidad para usted al momento de realizar tareas en general, es decir, se logró obtener un beneficio al hacer uso del portal.
- **Deseable:** Si bien los portales deben ser eficientes, con el uso de medios más complejos (imágenes, sonidos, animaciones), esto se debe equilibrar con los demás valores del diseño emocional que hagan atractivo al portal, tanto como para que el usuario quiera volver.
	- Una vez ha reconocido o interactuado con el diseño del portal web (tipografía, colores, recursos audiovisuales, disposición de elementos en la interfaz, etc.) y ejecutado tareas en general. Volvería a hacer uso de este para alcanzar sus objetivos.
- **Encontrable:** Los portales web deben ser navegables y permitir que los usuarios puedan encontrar lo que necesitan.
	- Es fácil encontrar elementos o recursos (tablas, hipervínculos, formularios, visualizador de imágenes, reproductores de video y audio, generador de contenidos, etc.) necesarios para llevar a cabo tareas en general en el portal web.
- **Navegabilidad:** Los usuarios deben poder moverse fácilmente por la interfaz del portal.
	- Es fácil navegar o explorar el portal web, considerando como navegable la interfaz gráfica en su totalidad, páginas intermedias que permiten completar tareas específicas y formularios diligenciados preferiblemente con poca intervención del ratón.
- **Accesibilidad:** Las páginas deben ser accesibles sin importar la tecnología empleada por el usuario (navegadores, sistema operativo).
	- El portal web ofrece la posibilidad de funcionar y ser visualizado en diferentes navegadores (Google Chrome, Mozilla Firefox, Opera, Safari, Internet Explorer, etc.) y sistemas operativos (Windows, Linux, MacOS, iOS, Android, Windows Mobile, etc.).
- **Reversibilidad:** Hace referencia a la posibilidad que tiene el usuario de volver a la pantalla anterior.
- El portal web permite el retorno a instancias anteriores(volver a páginas ya vistas desde la página actual).
- **Protección del trabajo de los usuarios:** Los usuarios deben tener una percepción de que la información que están produciendo está protegida por el sistema.
	- Se percibe, que la información creada, consultada, compartida, etc. dentro del portal web, es segura o que está protegida.
- **Interactividad:** Qué tanto posibilita la interfaz la interacción entre el usuario y el sistema. Donde interacción es
	- La interfaz del portal web permite una interacción fluida entre este y el usuario al momento de ejecutar tareas. Sabiendo que interacción es el "dialogo" de comportamiento entre las entidades(portal web y usuario),
- **Flexibilidad:** Hace referencia a la diversidad de maneras en el que el usuario y el sistema intercambian información. Se aporta flexibilidad a un sistema proporcionando control al usuario, posibilidad de migración de tareas, capacidad de sustitución y adaptabilidad.
	- El portal web posibilita el control sobre la información o las tareas que necesite realizar el usuario, es decir, poder gestionar, importar y exportar la información, migración de tareas, etc.

Como podemos observar, cada uno de los eventos descritos tienen una función bien definida y en una secuencia determinada que nos permite avanzar de lo simple a lo complejo manteniendo el interés y motivación del usuario.

#### **Propuesta de un Programa de capacitación PCUBVEL**

P: Programa C: Capacitación U: Uso B: Biblioteca V: Virtual EL: E Libro

## **Hipótesis**

## **Hipótesis General**

La aplicación de un programa de capacitación PCUBVEL **mejora significativamente** el uso de la biblioteca virtual e-libro en los estudiantes del IV ciclo de la Escuela Profesional de Contabilidad de la Universidad San Pedro Chimbote 2015-II

#### **Hipótesis Específicas**

- El nivel de uso de la biblioteca virtual e-libro en los estudiantes del IV ciclo de la Escuela Profesional de Contabilidad de la Universidad San Pedro Chimbote 2015-II **antes,** de la aplicación de un programa de capacitación PCUBVEL, es bajo.
- El nivel de uso de la biblioteca virtual e-libro en los estudiantes del IV ciclo de la Escuela Profesional de Contabilidad de la Universidad San Pedro Chimbote 2015-II, **después,** de la aplicación de un programa de capacitación PCUBVEL, es alto.
- El nivel de uso de la biblioteca virtual E-libro en los estudiantes del IV ciclo de la Escuela Profesional de Contabilidad de la Universidad San Pedro Chimbote 2015-II, **antes y después,** de la aplicación de un programa de capacitación PCUBVEL, difiere significativamente.

## **Variables**

#### **Variable Dependiente**

Uso de Biblioteca Virtual **Variable Independiente**  Programa de Capacitación

## **Definición Conceptual de un programa de capacitación**

El programa de capacitación es el instrumento que sirve para explicitar los propósitos formales e informales de la capacitación y las condiciones administrativas en las que se desarrollará. El programa debe responder a las demandas organizacionales y las necesidades del estudiante (Fletcher, 2000)

## **Definición operacional de un programa de capacitación**

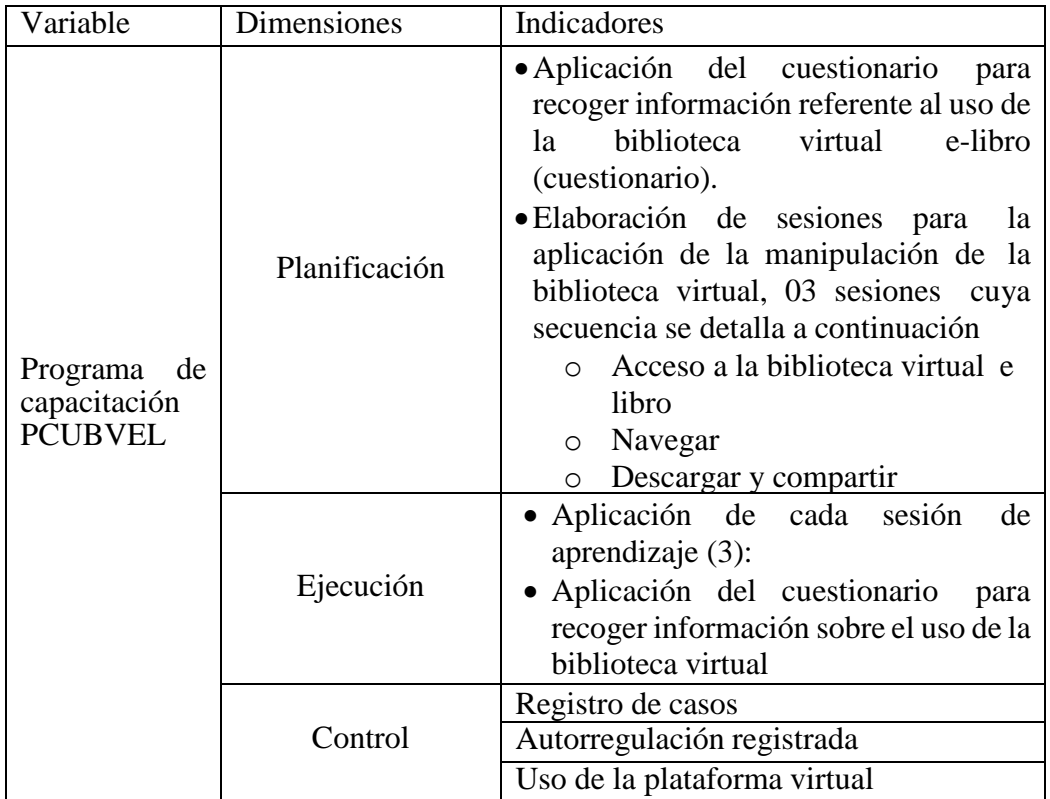

#### **Definición Conceptual de uso de Biblioteca Virtual**

Según Linares, D. (2010) Caso de Uso son "fragmentos" de funcionalidad que el sistema ofrece para aportar un resultado de valor para sus actores. Un Caso de Uso especifica una secuencia de acciones que el sistema puede llevar a cabo interactuando con sus actores, incluyendo alternativas dentro de la secuencia.

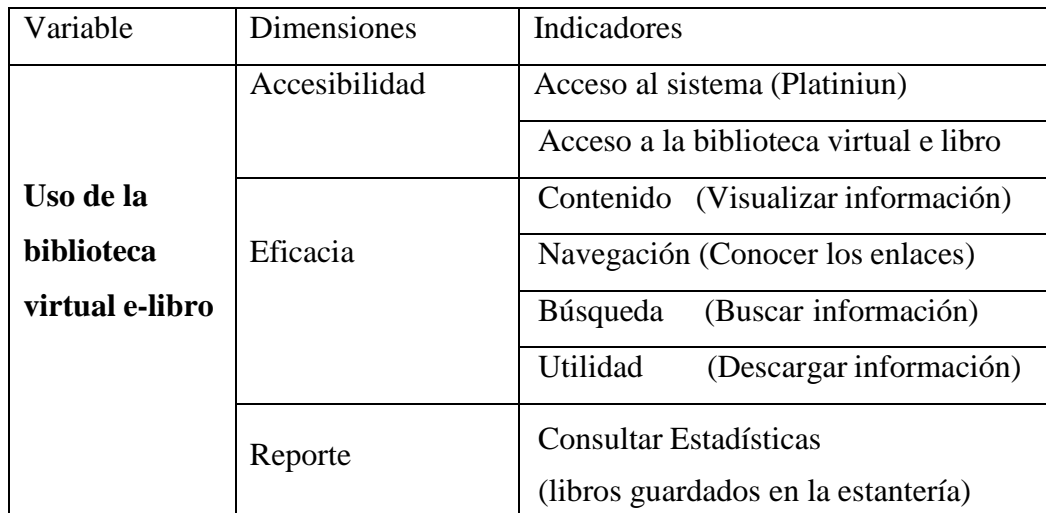

## **Definición Operacional de uso de biblioteca Virtual**

## **Objetivos**

## **Objetivo General**

Determinar el efecto de la aplicación de un programa de capacitación PCUBVEL en la mejora del uso de la biblioteca virtual e-libro en los estudiantes del IV ciclo de la Escuela Profesional de Contabilidad de la Universidad San Pedro Chimbote 2015-II

## **Objetivos Específicos**

- Determinar el nivel de uso de la biblioteca virtual e-libro en los estudiantes del IV ciclo de la Escuela Profesional de Contabilidad de la Universidad San Pedro Chimbote 2015-II **antes,** de la aplicación de un programa de capacitación PCUBVEL.
- Determinar el nivel de uso de la biblioteca virtual e-libro en los estudiantes del IV ciclo de la Escuela Profesional de Contabilidad de la Universidad San Pedro Chimbote 2015-II **Después** de la aplicación de un programa de capacitación PCUBVEL

 Comparar el nivel de uso de la biblioteca virtual e-libro en los estudiantes del IV ciclo de la Escuela Profesional de Contabilidad de la Universidad San Pedro Chimbote 2015-II, **antes y después,** de la aplicación de un programa de capacitación PCUBVEL.

## **6. METODOLOGIA DEL TRABAJO**

#### **6.1. Tipo y Diseño de investigación**

El tipo de investigación que se ha utilizado de acuerdo a la orientación del investigador constituye una investigación de tipo aplicada y de diseño Pre experimental. La cual nos permitirá encontrar el efecto que tiene un programa de capacitación en el uso de la biblioteca virtual en los estudiantes delIV ciclo de la escuela profesional de contabilidad de la Universidad San Pedro de Chimbote 2015-II y su respectivo diagrama lo tenemos a continuación

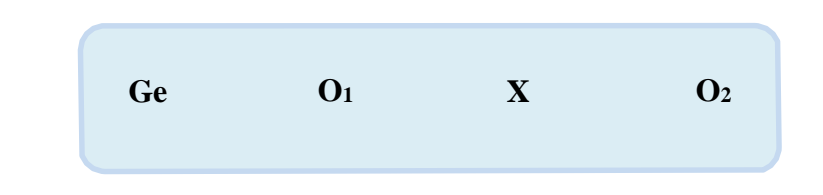

### **Donde:**

- **G<sup>e</sup> :** Grupo experimental
- **O<sup>1</sup> :** Pre test (Grupo)
- **O<sup>2</sup> :** Pos test (Grupo)
- **X :** Presencia de intervención científica

## **6.2.Población y Muestra**

La población está constituida por 27 estudiantes del IV ciclo de la escuela profesional de Contabilidad de Universidad San Pedro de Chimbote.

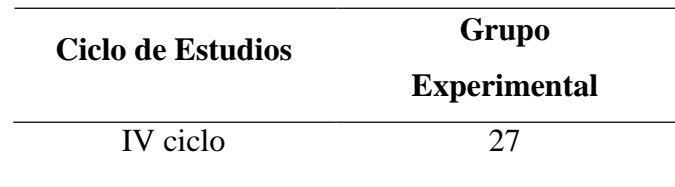

#### **6.3. Técnicas e instrumentos de investigación**

Se aplicó el instrumento mediante un cuestionario tipo test diseñado para registrar la información que se obtuvo durante el proceso de recolección de la información, luego se traslado a una matriz de datos, se ordenaron los datos en esquemas y gráficos que integro la distribución de los valores y su ocurrencia en frecuencias, El instrumento que se utilizo de recolección de datos:

## **Cuestionario**

Con el presente instrumento se recogio información pertinente sobre los conocimientos adquiridos que tienen del uso de la biblioteca virtual e libro.

### **Sobre la elaboración y validación de los instrumentos**

#### **Con respecto a la elaboración**

En la formulación se tubo en cuenta los siguientes aspectos:

- Coherencia entre las dimensiones, variables e indicadores de estudio; precisando de manera objetiva la información a recoger y al orden de obtención.
- Formulación de los indicadores de acuerdo a los objetivos de la investigación, de tal modo que garanticen la anotación de las respuestas que aseguren la obtención de la información requerida.
- Se determino la confiabilidad del cuestionario aplicado en una muestra piloto.
- Redacción en forma clara y precisa las instrucciones respectivas.

#### **Con respecto a la validación y la confiabilidad de los instrumentos**

La validación del instrumento se consideró dos aspectos básicos:

- La opinión del experto para encontrar la validez del mencionado instrumento es lo que denominamos "juicio del experto".
- En segundo momento se aseguró la confiabilidad de dicho instrumento administrándolo en una muestra piloto de 15 integrantes de los estudiantes, de los resultados se pudo precisar la construcción definitiva de los ítems y sus respectivas alternativas, corrigiéndose y reelaborandos los ítems quedaron listos Obteniéndose una confiabilidad con el alfa de cronbach del instrumento 0.825, la cual nos indica que el instrumento está en un nivel de aceptable para su uso.

## **Procedimientos seguidos para la aplicación de los instrumentos de recolección de la información**

Se consideró un cronograma y se siguieron los siguientes procedimientos:

- **a.** Coordinación para la señalización de los sujetos objetos de investigación en la perspectiva de poder recoger la información y debido a esta importancia de interactuar con el programa se toma como punto de referencia el tema de Probabilidades.
- **b.** Visita de campo en el laboratorio de computo de la Universidad San Pedro donde se hizo al estudiante interactual con el computador.
- **Procedimientos para el tratamiento y ordenamiento de la información** Se siguieron los siguientes procedimientos:
	- **a.-** Se revisaron los datos, consistente en el análisis exhaustivo de cada uno de los instrumentos de recolección de datos utilizados, para verificar su validez, en este momento no se tuvo ningún contratiempo.
	- **b.-** Se codificó los datos, circunstancia en que los datos se convierten en códigos números de acuerdo al instrumento que se suministró a los estudiantes.
	- **c.-** Clasificación de los datos de las encuestas se procedió por organizarlos de acuerdo a las frecuencias porcentuales; y con respecto a los test se

organizó de acuerdo a las frecuencias absolutas, relativas, porcentuales.

- **d.-** Recuento de los datos, que se hizo manual y electrónico (computadora) se diseñó una matriz de codificación de datos para su correspondiente análisis.
- **e.-** Se organizó y presentó la información en base a tablas, para una representación visual de los valores numéricos en que expresan determinadas tendencias con respecto a las variables

### **Procesamiento y análisis de la información**

Se empleó las frecuencias porcentuales en los cuadros y gráficos estadísticos para poder representar los resultados encontrados, haciendo uso de la hoja de cálculo Excel y del software SPSS versión 22 de IBM

#### **Criterios para la interpretación**

- **a.** Integración lógica para la presentación del discurso.
- **b.** Comentario crítico de los resultados en su significación actual y en función a los objetivos de investigación previstos.
- **c.** Coordinación de los resultados obtenidos en torno al nivel de uso de en el pre y pos test, la interpretación con las teorías y estudios referentes publicados.

## **7. Resultados**

El propósito esencial del proyecto de investigación radico en determinar si el programa de capacitación PCUBVEL mejora el uso de la biblioteca virtual e libro en los estudiantes del IV ciclo de la escuela profesional de Contabilidad de la Universidad San Pedro de Chimbote, se aplicó el diseño Pre experimental, se ha considerado trabajar con toda la población de estudio.

Esperamos que la presente investigación permita obtener información útil para contribuir a explicar que dicho programa de capacitación PCUBVEL mejora el uso de la biblioteca virtual e-libro

## **Tabla N° 1**

*Nivel de uso de biblioteca virtual en el pre test de los Estudiantes de la escuela Profesional de Contabilidad de la Universidad San Pedro*

| Nivel de uso de la | Frecuencia  | Porcentaje |
|--------------------|-------------|------------|
| Biblioteca virtual | $N^{\circ}$ | %          |
| Bajo               |             | 3,7        |
| Regular            | 17          | 63,0       |
| Alto               | 9           | 33,3       |
| Total              | 27          | 100        |

Fuente: Pre-test aplicado a los Estudiantes

De los 27 estudiantes evaluados en el pre-test, en relación al uso de la biblioteca virtual e-libro, se encontraron los siguientes resultados que el 63% (17) presentan un nivel regular, el 33,3% (9) tienen un nivel Alto y el 3,7% (1) muestran un nivel Bajo.

## **Tabla N° 2**

*Nivel de uso de biblioteca virtual en el pos test de los Estudiantes de la escuela Profesional de Contabilidad de la Universidad San Pedro*

| Frecuencia     | Porcentaje |
|----------------|------------|
| $N^{\circ}$    | %          |
| $\theta$       | 0,0        |
| $\overline{4}$ | 14,8       |
| 23             | 85,2       |
| 27             | 100        |
|                |            |

Fuente: Pos-test aplicado a los Estudiantes

De los 27 estudiantes evaluados en el pos-test, en relación al uso de la biblioteca virtual e-libro, se encontraron los siguientes resultados que el 85,2% (23) presentan un nivel Alto, el 14,8% (4) tienen un nivel Regular y mientras que no se registro un nivel bajo.
#### **Tabla N° 3**

| Nivel de uso de la | Pre Test    |      | Pos Test       |      |
|--------------------|-------------|------|----------------|------|
| Biblioteca virtual | $N^{\circ}$ | $\%$ | $N^{\circ}$    | %    |
| Bajo               |             | 3,7  | $\theta$       | 0,0  |
| Regular            | 17          | 63,0 | $\overline{4}$ | 14,8 |
| Alto               | 9           | 33,3 | 23             | 85,2 |
| Total              | 27          | 100  | 27             | 100  |

*Nivel de uso de biblioteca virtual en el pre y pos test de los Estudiantes de la escuela Profesional de Contabilidad de la Universidad San Pedro*

Fuente: Pre test y Pos test aplicado a los estudiantes

De los 27 estudiantes evaluados en el pre test y pos-test, en relación al uso de la biblioteca virtual e-libro, se encontraron en el pre test un nivel de regular (63%) mientras que en el post test se encontro un nivel alto (85,2%), con lo cual vemos que existe una mejora significativa.

#### **8. Análisis y discusión**

En la tabla N° 03 Podemos observar que los estudiantes respecto al uso de la biblioteca virtual e-libro en el pre test el 63% tiene un nivel regular, pero luego de interactuar con el programa mejoro el conocimiento de tal manera que el 85,2% presentan un nivel alto, en comparación del investigador Toro G. (2015). Presenta un caso de estudio sobre las características y percepción de usabilidad de la Biblioteca digital, mide la usabilidad dentro de la cual se encuentra la variable uso de bibliotecas. La cual evaluó con otras dimensiones donde los estudiantestuvieron un alto grado de satisfacción en el uso de las bibliotecas siendo el contenido, la organización y las facilidades de búsqueda los aspectos considerados más valiosos. Para Mejía, L. (2014). Correlación entre la usabilidad de un OVA y su efectividad como herramienta de enseñanza-aprendizaje se expone una nueva herramienta sea más funcional y útil a los usuarios se pudo demostrar el efecto que tiene un sitio usable en el aprendizaje a través de la aplicación de la prueba de matemática básica por medio de un pre test y pos test a los 16 estudiantes (8 grupo de control y 8 grupo experimental), Se obtuvo la calificación de la métrica, permitiendo mostrar el nivel de usabilidad que posee cada una de los OVA, Con estos valores se puede concluir que prueba del pos test (88.20) supera laprueba del pos test (52.82) en 35,38 puntos, una vez se tuvo el resultado de dicho nivel se concluyó que el OVA Prueba 1 poseía un nivel bajo de usabilidad respecto al nivel del OVA Prueba 2. En el trabajo realizado por López, Méndez, y Solo, (2002) en su estudio nivel de usabilidad y accesibilidad de la proyección Web de las bibliotecas públicas españolas encontró un nivel muy bajo. Mientras que En el Perú Fernández**,** (2011) en su trabajo de investigación titulado Evaluar la comunicabilidad y usabilidad de una sección de la intranet de la PUCP trabaja con otras dimensiones confía en que el usuario, tiene experiencia en el uso de sistemas interactivos; sin embargo, en la prueba CEM, se aprecia que existe un alto índice de usuarios de nivel básico que tiene dificultades en el uso del sistema.

#### **9. Conclusiones**

Existe una gran variedad de métodos por medio de los cuales se puede medir o evaluar la usabilidad, la cual, está ampliamente documentada y estandarizada, en la cuales encontramos el uso. En la aplicación del test de usuario de evaluación relacionado con el efecto de la aplicación de un programa de capacitación PCUBVEL en la mejora del uso de la biblioteca virtual e-libro se demostró que si hay un efecto positivo de mejora de acuerdo a los niveles alcanzados alcanzados.

Los resultados obtenidos en cuanto al nivel de uso de biblioteca virtual e-libro por parte de los estudiantes del IV de la escuela profesional de Contabilidad de la universidad San Pedro es de nivel Regular con un 6 3% antes de aplicar el programa.

Los resultados obtenidos en cuanto al nivel de uso de biblioteca virtual e-libro por parte de los estudiantes del IV de la escuela profesional de Contabilidad de la universidad San Pedro es de nivel alto con un 85,2% después de aplicar el programa.

Al hacer la comparación **antes y después,** de la aplicación de un programa de capacitación PCUBVEL Se llegó a determinar que si existe mejora positiva en los niveles, en el pre test se encontro un 63% con un nivel regular y en el pos test se encontro un 85,2% con un nivel alto. En los estudiantes del IV ciclo de la Escuela Profesional de Contabilidad con la aplicación del programa de capacitación PCUBVEL sobre uso de la biblioteca virtual e-libro en de la Universidad San Pedro Chimbote.

#### **Recomendaciones**

Dentro de un proyecto tan ambicioso como lo fue éste, siempre se desea que haya una mejora continua en la capacitación del estudiante; por lo tanto se recomienda a las autoridades de la escuela profesional de contabilidad de Universidad San Pedro implementar talleres de capacitación a los nuevos estudiantes para la formación de usuarios con objeto de ayudarles a sacar el maximo provecho de todos los recursos ofrecido por esta biblioteca virtual.

Mejorar el uso de la plataforma de aprendizaje virtual Moodle, que se ajuste a las exigencias para una exitosa implementación de las aulas virtuales e n la cual se pueda obtener las estadísticas de todos los usuarios que interactúan con la biblioteca virtual desde cualquier lugar.

Se recomienda ampliar la investigación haciendo uso de otros factores en la que se utilice la satisfacción del estudiante.

Es recomendable hacer una selección o segmentar al grupo de estudiantes con la finalidad de identificar a los que necesiten mayor apoyo.

#### **Referencias bibliográficas**

- Alva, E. (2005) *Metodología de Medición y Evaluación de la Usabilidad en Sitios Web Educativos* (Tesis Doctoral) Oviedo España Recuperado de: <http://di002.edv.uniovi.es/~cueva/investigacion/tesis/Elena.pdf>
- Almazán, F. yCamus, J. (s/f). (Biblioteca del Congreso de Chile). *Modelo de Test de Usuario* Gobierno de Chile. Recuperado de: [http://www.guiadigital.gob.cl/guia-v2/capitulos/05/anexos/pauta-test](http://www.guiadigital.gob.cl/guia-v2/capitulos/05/anexos/pauta-test-usuario.pdf)[usuario.pdf](http://www.guiadigital.gob.cl/guia-v2/capitulos/05/anexos/pauta-test-usuario.pdf)
- Faba, C. y Nuño, M. (2004) *Las Nuevas gestion en las bibliotecas Virtuales*. Boletin de la asociacion andaluza de bibliotecarios vol. 19 Malaga España. Recuperado de: http://www.redalyc.org/pdf/353/35307403.pdf
- Fernández, G. (2011) *Evaluación de usabilidad y comunicabilidad de intranet* (Tesis para optar por el grado académico de magister en informática) Pontificia Universidad Católica del Perú
- Ferrari, S. y Mariño, S. (2014). *Guía de evaluación de la usabilidad para herramientas de minería de datos*. Universidad Nacional del Nordeste · Chaco · Corrientes · República Argentina. Recuperado de: [http://www.nosolousabilidad.com/articulos/usabilidad\\_mineria\\_datos.ht](http://www.nosolousabilidad.com/articulos/usabilidad_mineria_datos.htm) [m](http://www.nosolousabilidad.com/articulos/usabilidad_mineria_datos.htm)
- González, M., Lores, J., Almenara, A. y Granollers, A. (2005) *Evaluación Heurística de Sitios Web Académicos Latinoamericanos dentro de la Iniciativa UsabAIPO* Grupo GRIHO – Universitat de Lleida, c/Jaume II, 69 25001 Lleida, España Recuperado de:<http://aipo.es/articulos/4/16.pdf>
- Guambe, M. (2013) *Análisis del impacto Social de las bibliotecas digitales en países en desarrollo*: estudio de casos de África Subsahariana (Mozambique) y América del Sur (Brasil y Paraguay). (Tesis doctoral), Getafe – Madrid. Recuperado de:

[file:///C:/Users/USER/Downloads/tesis\\_guambe.pdf](file:///C:/Users/USER/Downloads/tesis_guambe.pdf)

- Guarín, A. (2013) *Procedimiento para la valoración de la usabilidad en portales web* (Título de ingeniero) universidad de pamplona Colombia Recuperado de: [http://bibliografia.eovirtual.com/GuarinA\\_le\\_2013\\_Procedimiento\\_tg.pd](http://bibliografia.eovirtual.com/GuarinA_le_2013_Procedimiento_tg.pdf) [f](http://bibliografia.eovirtual.com/GuarinA_le_2013_Procedimiento_tg.pdf)
- López, C. (2000*) Modelo para el desarrollo de bibliotecas digitales especializadas* Recuperado de:

http://www.bibliodgsca.unam.mx/tesis/ tes7cllg/tes7cllg.htm

López, L. y Méndez, E. (2002) *Evaluación de la accesibilidad y usabilidad de los sitios web de las bibliotecas públicas catalanas* Artículo publicado originalmente en catalán en: Ítem: Revista de biblioteconomía i documentación. Maig-agost 2002, nº 31, p. 17-51 Recuperado de: [http://e](http://e-archivo.uc3m.es/bitstream/handle/10016/865/EMendez_Item.pdf?sequence=1)[archivo.uc3m.es/bitstream/handle/10016/865/EMendez\\_Item.pdf?seque](http://e-archivo.uc3m.es/bitstream/handle/10016/865/EMendez_Item.pdf?sequence=1) [nce=1](http://e-archivo.uc3m.es/bitstream/handle/10016/865/EMendez_Item.pdf?sequence=1)

- Linares, D. (2010). *Biblioteca virtual de la universidad de Cienfuegos "*Carlos Rafael Rodríguez" Facultad de Informática Cienfuegos Cuba Recuperado de: <http://www.eumed.net/libros-gratis/2010b/698/698.zip>
- Marzal, M., Calzada, J. y Vianello, M. (2008) *Criterios para la evaluación de la usabilidad de los recursos educativos virtuales*: un análisis desde la alfabetización en información Universidad Carlos III de Madrid. C/ Madrid, Getafe, Madrid, España. Recuperado de: [http://e](http://e-archivo.uc3m.es/bitstream/handle/10016/4629/MarzalCalzadaVianello_Usab07.pdf?sequence=1)[archivo.uc3m.es/bitstream/handle/10016/4629/MarzalCalzadaVianello\\_](http://e-archivo.uc3m.es/bitstream/handle/10016/4629/MarzalCalzadaVianello_Usab07.pdf?sequence=1) [Usab07.pdf?sequence=1](http://e-archivo.uc3m.es/bitstream/handle/10016/4629/MarzalCalzadaVianello_Usab07.pdf?sequence=1)
- Massa, S. y Pesado, P. (2012) *Evaluación de la usabilidad de un Objeto de Aprendizaje por estudiantes*. Mar del Plata Argentina, no. 8, p 65 – 76<br>Recuperado de: http://teyet-revista.info.unlp.edu.ar/wpde: [http://teyet-revista.info.unlp.edu.ar/wp](http://teyet-revista.info.unlp.edu.ar/wp-content/uploads/2016/06/TEYET8-art07.pdf)[content/uploads/2016/06/TEYET8-art07.pdf](http://teyet-revista.info.unlp.edu.ar/wp-content/uploads/2016/06/TEYET8-art07.pdf)
- Mejía, L. (2014). *Correlación entre la usabilidad de un OVA y su efectividad como herramienta de enseñanza-aprendizaje*. Ing. Eam (1), 66 – 75 Armenia Colombia Recuperado de: <file:///C:/Users/USER/Downloads/102-275-2-PB.pdf>
- Paniagua, J. (2014). *Lineamientos de Usabilidad del catálogo en línea de la biblioteca de la Facultad de Arquitectura de la UMSS* Cochabamba – Bolivia. Recuperado de: http://hdl.handle.net/123456789/3160
- Romero, E. (2012) *El nuevo modelo de biblioteca universitaria en Chile y su relación con el modelo anglosajón CRAI.* (Tesis doctoral). Barcelona España Recuperado de: [http://diposit.ub.edu/dspace/bitstream/2445/35865/2/EBRI\\_TESIS.pdf](http://diposit.ub.edu/dspace/bitstream/2445/35865/2/EBRI_TESIS.pdf)
- Toro, G. (2015). *Forma y usabilidad de un recurso educativo ex profeso*: Biblioteca digital en Promoción de la Salud. Revista Interamericana de Bibliotecología, 38(1), 41-53. Cali Colombia. Recuperado de: <http://eprints.rclis.org/24727/1/v38n1a3.pdf>

#### **APENDICES Y ANEXOS**

### **ANEXO 1**

### **Instrumento**

## **Cuestionario para medir para medir Uso de biblioteca virtual e libro**

Instrucciones: Marque con (x) la alternativa que corresponde a su respuesta

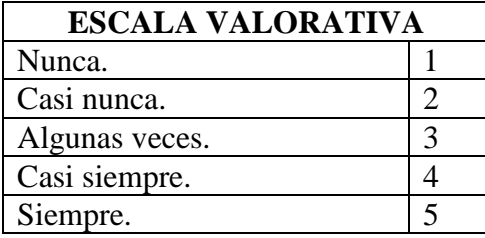

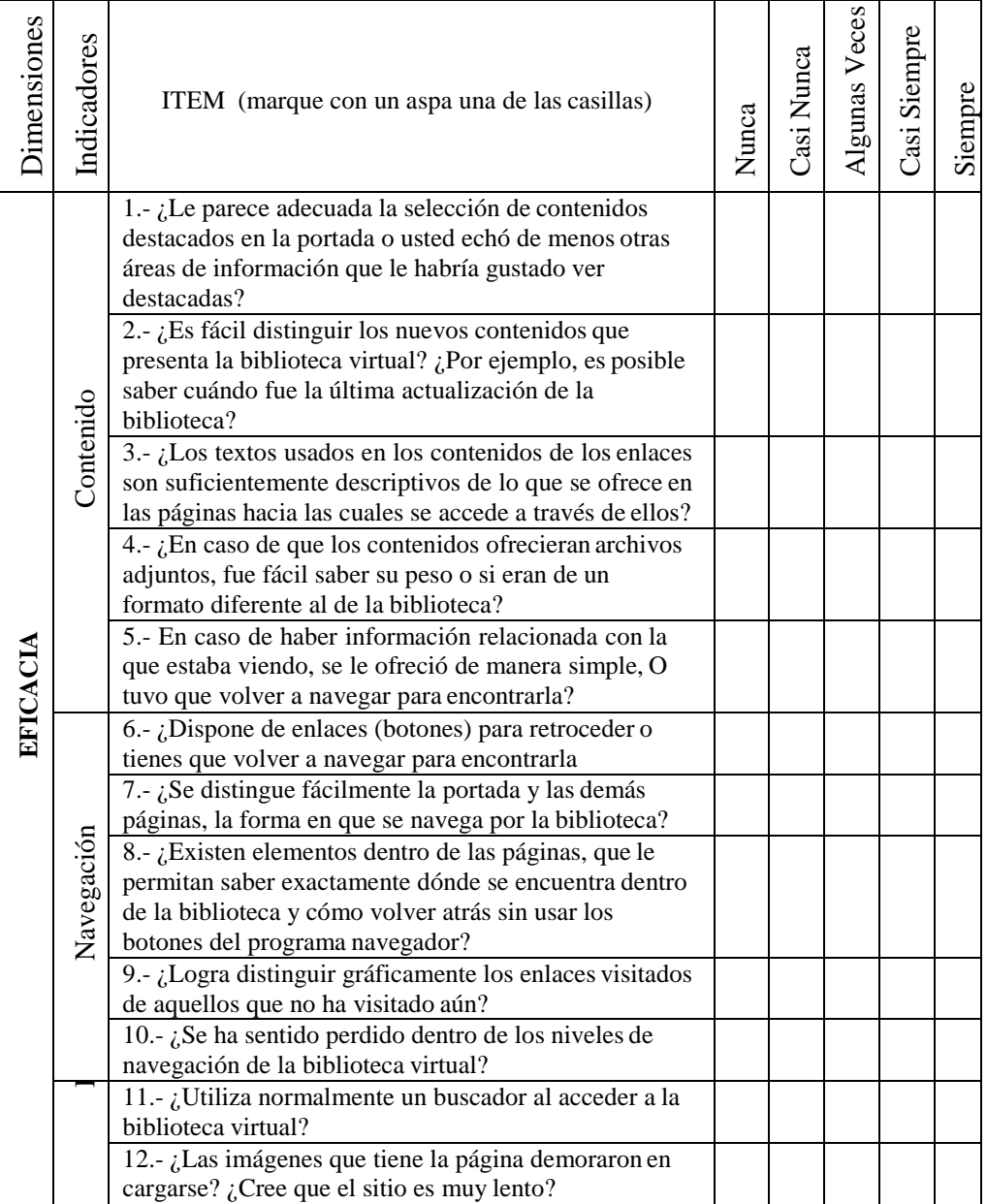

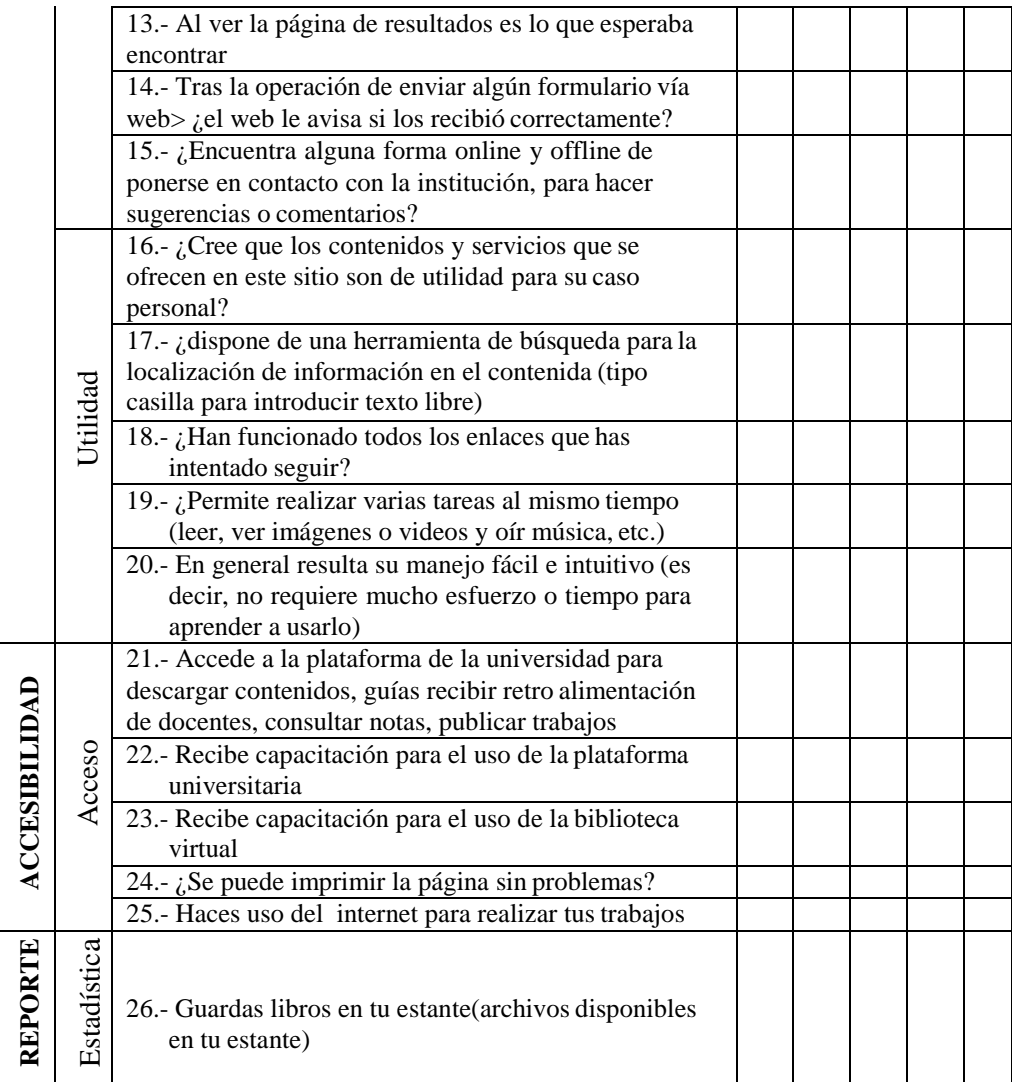

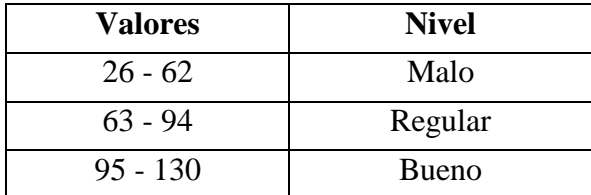

# **PROGRAMA DE CAPACITACIÓN EN EL USO DE LA BIBLIOTECA VIRTUAL E-LIBRO**

La formación de usuarios ocupa actualmente un lugar fundamental en las políticas de la universidad porque ayuda a que los estudiantes puedan informarse mejor, sean más autónomos en un mundo rico en información y un entorno en constante cambio y, consecuentemente a afrontar el reto de aprender durante toda su vida universitaria, desde la orientación hasta la formación, intentando que el estudiante pase a convertirse en usuario independiente de información.

#### **Objetivos:**  $\Box$

Entender la idea de que la correcta utilización de la biblioteca incide en la mejora de la calidad de la enseñanza;

- o Conseguir que la biblioteca adquiera el carácter de auxiliar en los estudios, trabajo, diversión y formación autodidacta.
- o Optimar el uso de las obras de referencia y consulta.
- o Autonomía en el control de la información;
- o Distinguir y usar la variada tipología de obras de referencia y consulta, según el soporte y la manera de almacenar la información.
- o Entrar en contacto con las nuevas formas de búsqueda y almacenamiento de información
- o Adquirir las claves para la elaboración y presentación de la información encontrada, etc.

#### **Método y contenidos.**

El programa se estructuró en tres sesiones de cien minutos cada uno:

- 1. Selección de los temas
- 2. Presentación y explicación de los fondos y servicios de la biblioteca
- 3. Los catálogos, ¿cómo buscar lo que se necesita?
- 4. Tipología de las obras de referencia, su correcto uso y recogida de información

5. Claves para la presentación de los trabajos

#### **Planificación***:*

- 1. La presentación del programa a la escuela Profesional de Contabilidad, en el segundo semestre del año para que se ajuste a la programación del curso.
- 2. En la elaboración del calendario se sesiones debe conjugarse el tiempo, el número de estudiantes, el horario y duración de las clases con las disponibilidades del personal.
- 3. La preparación de las sesiones supone un esfuerzo de programación y diseño instruccional
- 4. En los recursos humanos es importante el esfuerzo de autoformación de los estudiantes.
- 5. En el sistema de evaluación deben participar todas las partes implicadas
- 6. Mucha práctica
- 7. Grupos pequeños

#### **Metodología.**

Se desarrolló una metodología participativa basada en una estrategia de taller como ingresar a la plataforma, crear una cuenta de usuario: búsqueda y localización de información referente a un tema específico de Pruebas de hipótesis en el curso de Estadística empresarial II, búsqueda de puntos de acceso a la información por materias para potenciar la creatividad y participación del usuario en algunos de los libros correspondientes a los apartados de las hojas descriptivas. Cuando el grupo obtenía el título del libro según el tema que buscaban. De esa forma se conseguía que buscaran todos los libros de los temas concretos, los conceptos formales o de contenido del libro.

#### $\Box$ **Evaluación.**

Se realizó a través de encuestas a los estudiantes, que una vez complementadas se clasificaban al grupo en dos momentos cuando iniciaron y luego al culminar las sesiones según la valoración fuera positiva o negativa, para investigar los logros en el aprendizaje. En cuanto a los logros alcanzados se mencionan:

- 1. Se consiguió mejorar el primer contacto con la biblioteca de un grupo de estudiantes (usuarios) que normalmente acuden con la rigidez de un estudio obligatorio marcado desde el centro de enseñanza.
- 2. Aumento del conocimiento de los catálogos de la biblioteca y los sistemas de localización de las obras en los estantes de cada uno de ellos.

## **PLANIFICACIÓN DE LA SESIÓN DE APRENDIZAJE**

## **I) DATOS GENERALES**

- **1. ESCUELA ACADÉMICO PROFESIONAL DE CONTABILIDAD.**
- **2. SEMESTRE ACADÉMICO: 2015 II**
- **3. CICLO/SECCIÓN: IV**
- **4. SESIÓN: 01**
- **5. DURACIÓN: 02 Hora Pedagógica**
- **6. DOCENTE: Prospero Celso Benites Grados**

## **II) PROGRAMACIÓN**

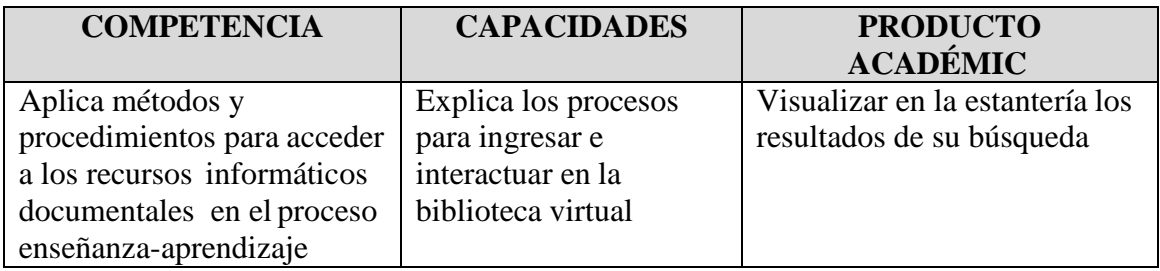

## **III) ACTITUDES**

Cumple con las tareas educativas encomendada escucha las opiniones de sus compañeros durante los trabajos en equipos

## **IV) SECUENCIA METODOLÓGICA**

## **Inicio: (20 minutos)**

- $\checkmark$  El docente da la bienvenida a los estudiantes.
- $\checkmark$  Aleatoriamente, realiza las preguntas relacionado con la biblioteca virtual
- $\checkmark$  Para continuar con el trabajo la docente da las pautas y las indicaciones para el desarrollo de la clase.
- $\checkmark$  Les hace prender la computadora e ingresar a la plataforma virtual de la universidad
- $\checkmark$  La docente da a conocer el título de la sesión, los aprendizajes esperados y el propósito de la sesión de aprendizaje.
	- o Cree un estante personal
	- o Realice búsquedas
	- o Abra el libro
	- o Navegue

## **Desarrollo: (60 minutos)**

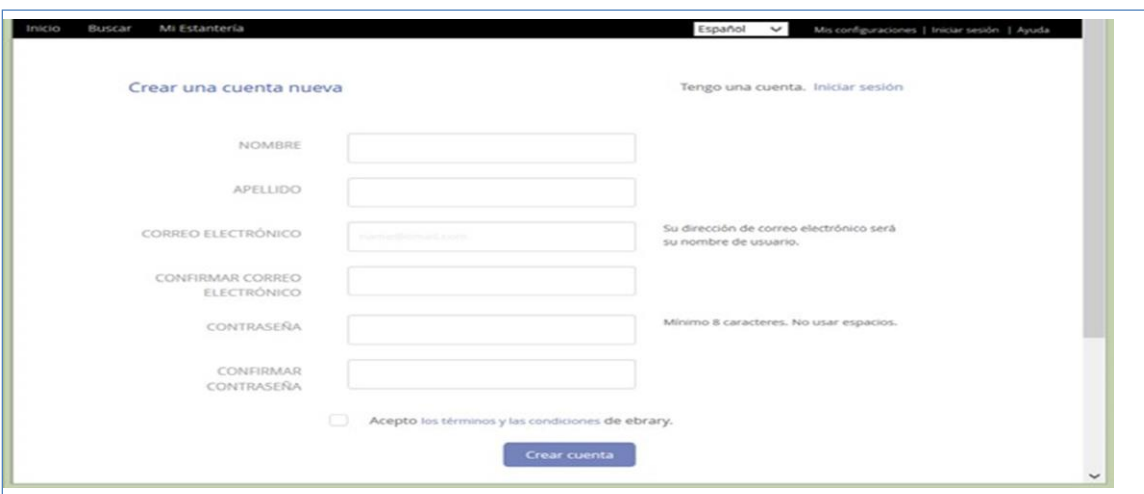

**Mi Estantería.**

### **Crear una cuenta**

Crear una cuenta le posibilita hacer uso de todas las herramientas (copiar, imprimir, colorear, escribir notas)

El estante personal (Mi Estantería) le permite guardar y administrar referencias, resaltados y anotaciones que realice sobre los documentos. También le permite organizar los documentos de interés en carpetas.

Haga clic en la opción Iniciar Sesión, luego en el vínculo que dice Crear una cuenta.

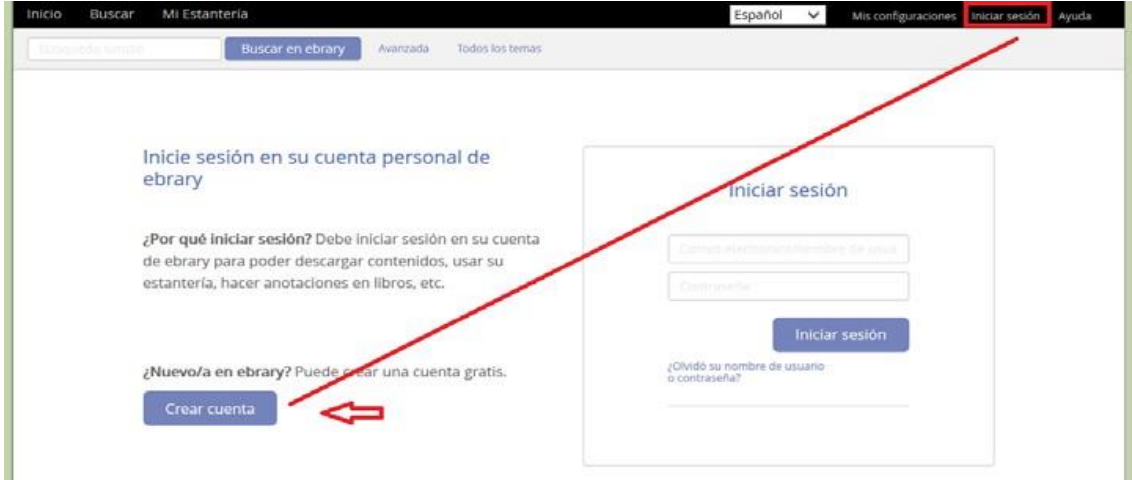

Cree un nombre de usuario y una contraseña. Asegúrese de elegir algo que le resulte fácil de recordar, pero difícil de adivinar para otros. Si el nombre de usuario que usted eligió ya está siendo utilizado, usted deberá escoger uno nuevo.

#### **Iniciar Sesión en el Estante**

Una vez que ha creado su usuario y contraseña, debe iniciar sesión para poder ingresar a Mi Estantería y acceder a los documentos guardados en sus carpetas personales.

## **EJEMPLO de Mi Estantería**

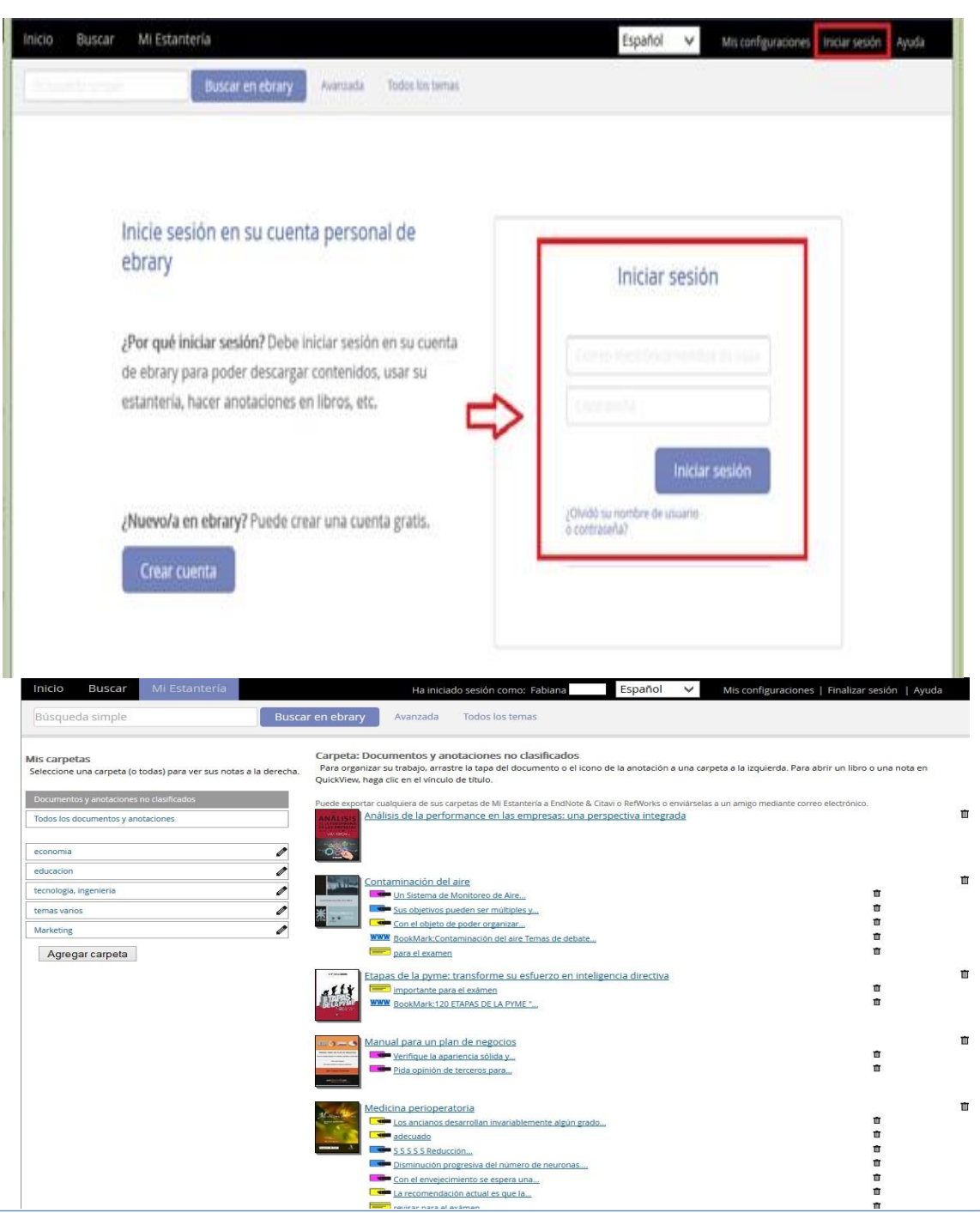

Cuando finalice de trabajar en esta sesión, haga clic en la opción Finalizar la sesión para desconectar.

#### **¿Cómo agregar un título a su estante de biblioteca?**

Desde un documento abierto con el lector, vaya al botón **Agregar a mi Estante de Biblioteca**. Esto agregará automáticamente eltítulo.

#### **¿Cómo eliminar títulos de su Estante de Biblioteca?**

Haga clic en la caja que está al lado de cada documento que quiere eliminar.

#### **Búsquedas de títulos**

#### **Búsqueda Simple**

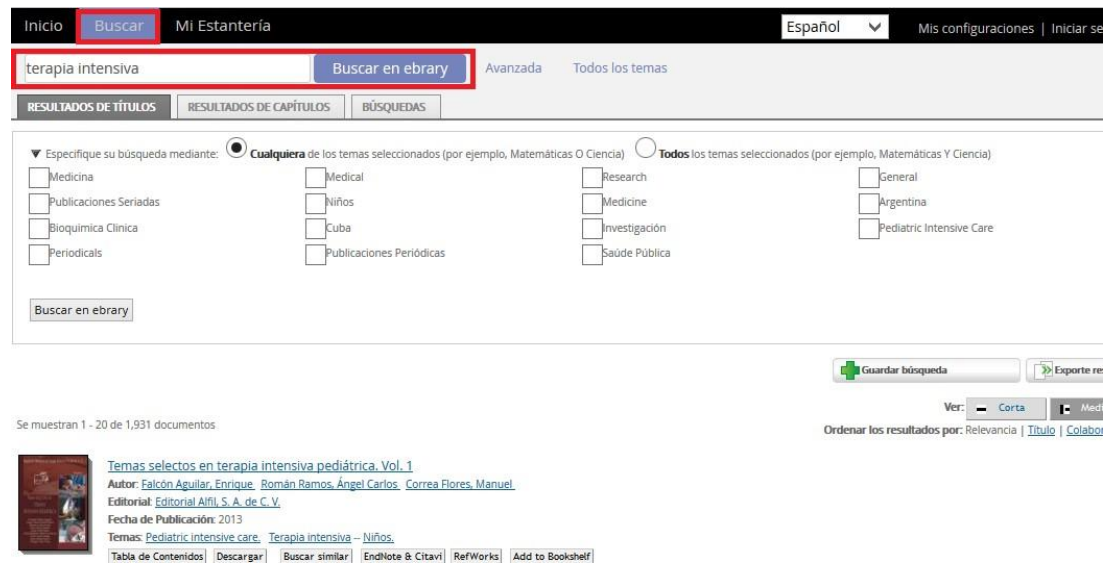

La búsqueda simple le permite buscar rápidamente una palabra o frase. Ingrese una palabra o una frase y haga clic en el botón Buscar. La Búsqueda Simple se ejecutará sobre todos los tipos de documentos en cualquier idioma o temática. Buscará cualquier ocurrencia de la palabra (o frase) ingresada en el texto, título, autor, editorial y temática de todos los documentos.

Si desea buscar una frase específica, escríbala entre comillas antes de hacer clic en el botón buscar

**Cierre: (20 minutos)**

#### **Visualizar los Resultados de la Búsqueda**

Los resultados de la búsqueda son compilados conforme se busca cada una de las palabras o frases especificadas. El orden en que son ingresadas no afecta los resultados de la búsqueda.

Si los resultados contienen más de 20 documentos, serán mostrados en múltiples páginas

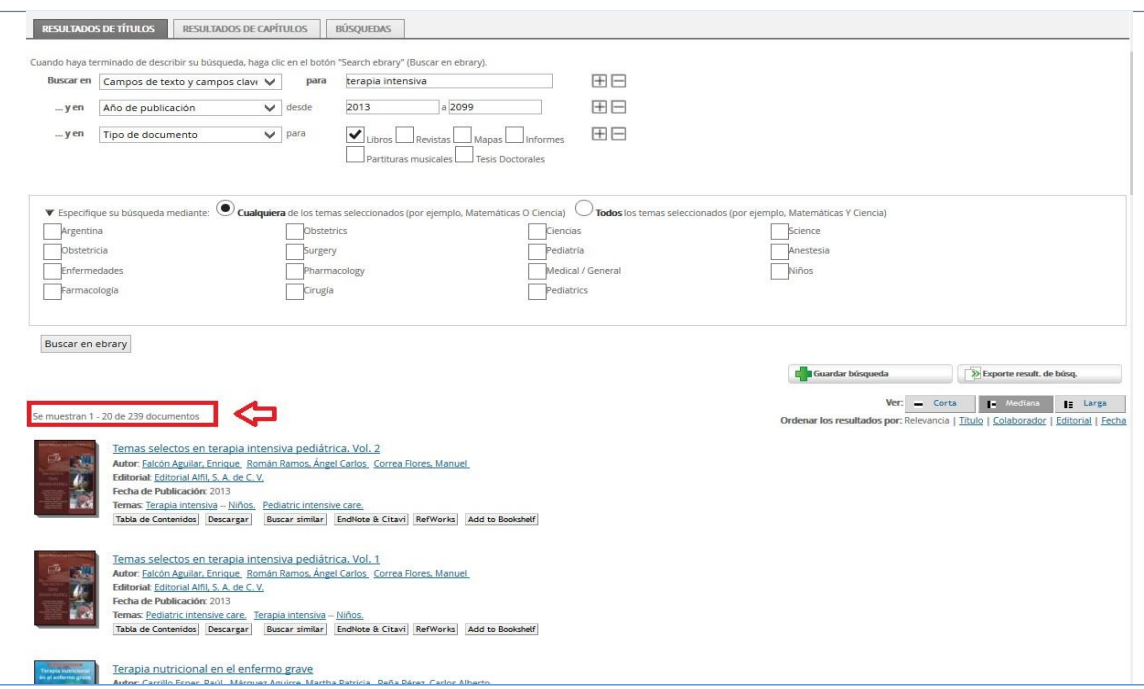

# **V.-DISEÑO DE EVALUACIÓN**

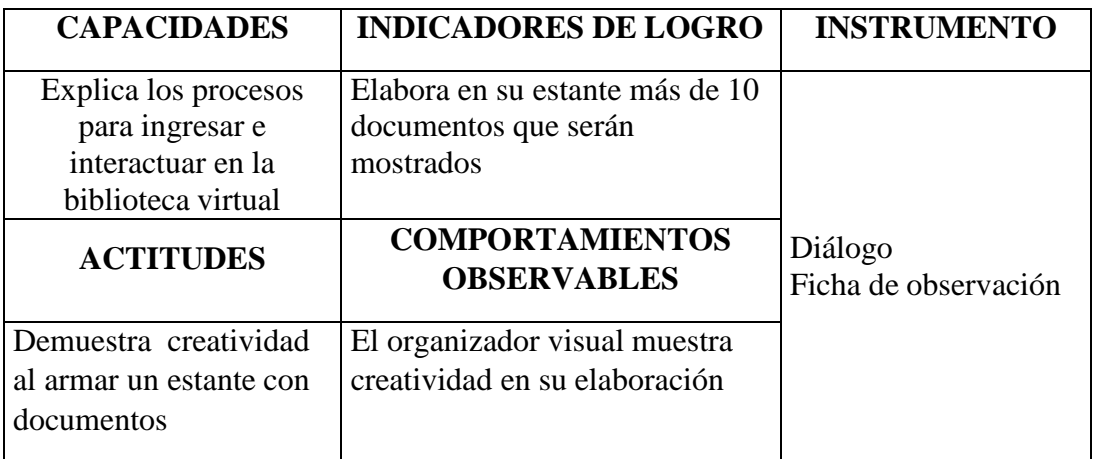

## **PLANIFICACIÓN DE LA SESIÓN DE APRENDIZAJE**

## **I) DATOS GENERALES**

- **1. ESCUELA ACADÉMICO PROFESIONAL DE CONTABILIDAD.**
- **2. SEMESTRE ACADÉMICO: 2015 II**
- **3. CICLO/SECCIÓN: IV**
- **4. SESIÓN: 02**
- **5. DURACIÓN: 02 Hora Pedagógica**
- 

**6. DOCENTE: Prospero Celso Benites Grados**

## **II) PROGRAMACIÓN**

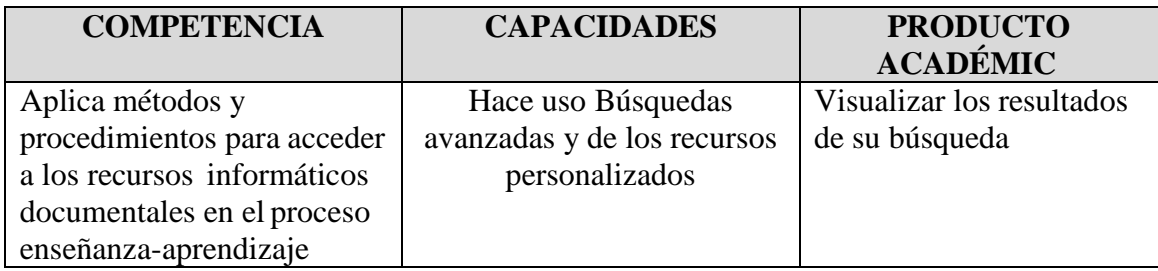

## **III) ACTITUDES**

Cumple con las tareas educativas encomendada escucha las opiniones de sus compañeros durante los trabajos en equipos

## **IV) SECUENCIA METODOLÓGICA**

## **Inicio: (20 minutos)**

- $\overline{\smile}$  El docente da la bienvenida a los estudiantes.
- $\checkmark$  Aleatoriamente, realiza las preguntas relacionado con la biblioteca virtual
- $\checkmark$  Para continuar con el trabajo la docente da las pautas y las indicaciones para el desarrollo de la clase.
- $\checkmark$  Les hace prender la computadora e ingresar a la plataforma virtual de la universidad
- $\checkmark$  La docente da a conocer el título de la sesión, los aprendizajes esperados y el propósito de la sesión de aprendizaje.
	- o Uso de los Recursos Adicionales
	- o Copie e imprima con citas automáticas
	- o Resalte

#### **Desarrollo: (60 minutos)**

#### **Búsquedas de títulos**

Buscar. Si desea realizar una búsqueda con múltiples palabras o frases, elija la opción **Avanzada**

#### **Búsqueda Avanzada**

La búsqueda avanzada le permite realizar búsquedas de tipo Y (**AND**) para limitar más (refinar) su búsqueda. Puede agregar el número de criterios de búsqueda que desee haciendo clic en el signo + o – para agregar o quitar criterios de búsquedas. Ingrese una palabra o frase en el campo de texto.

- o Especifique en qué parte de los documentos desea buscar (Texto, Temática, Título, Autor, Editorial).
- o Agregue o elimine criterios de búsqueda, o restablezca la configuración predeterminada.
- o Para ejecutar la búsqueda, haga clic en el botón Buscar. Los resultados aparecerán en la parte inferior de la pantalla.

Cualquier Búsqueda Avanzada que contenga múltiples criterios es una búsqueda de tipo Y (**AND**). Puede utilizar la cantidad de criterios distintos que desee para refinar su búsqueda. Los campos de búsqueda vacíos serán ignorados.

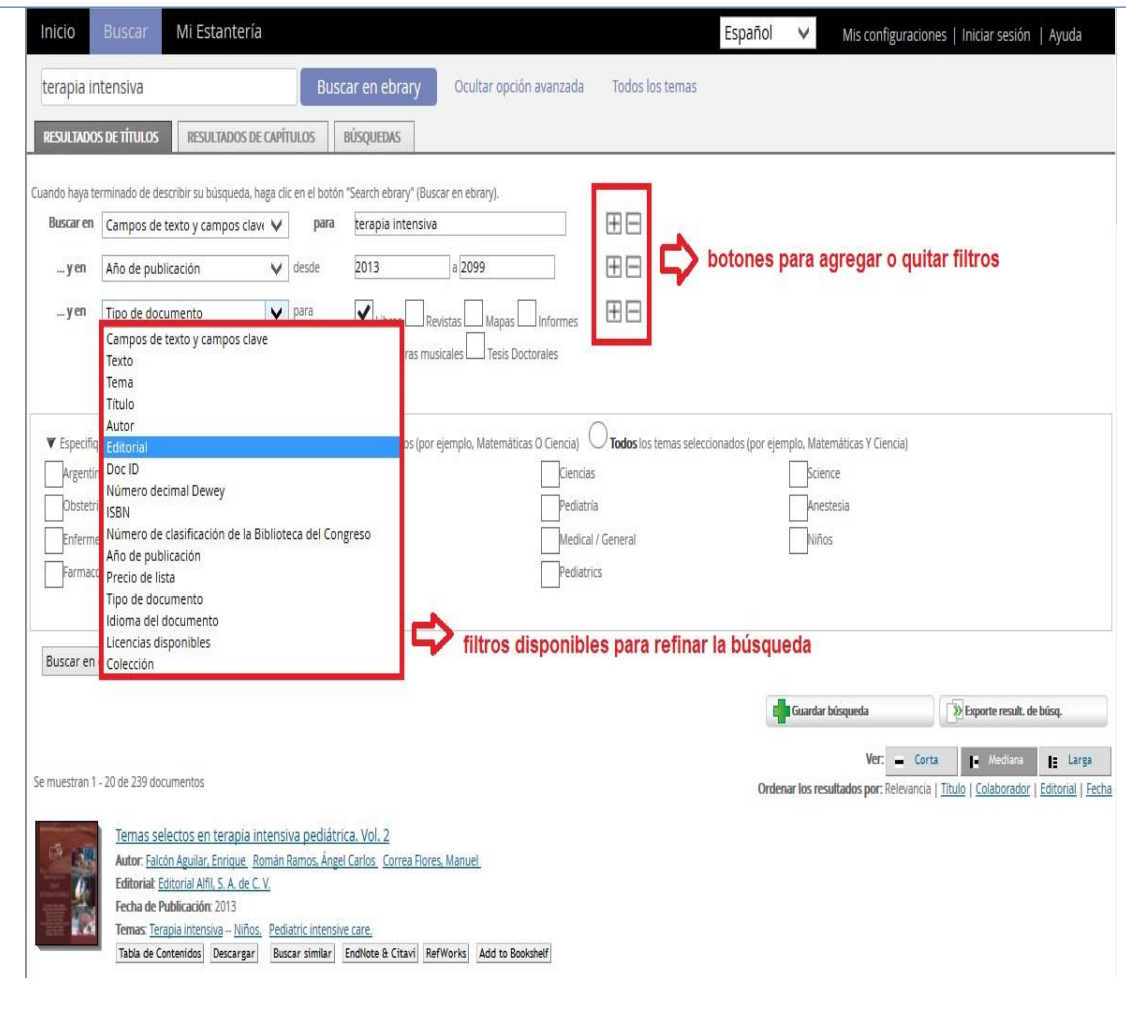

#### **Todos los temas**

Usted puede hacer clic en Todos los Temas para buscar por temática. Los temas aparecerán en orden alfabético. Haga clic en la materia deseada y aparecerán las temáticas adicionales a la elegida. Un número entre paréntesis le indicará la cantidad aproximada de títulos para esa materia.

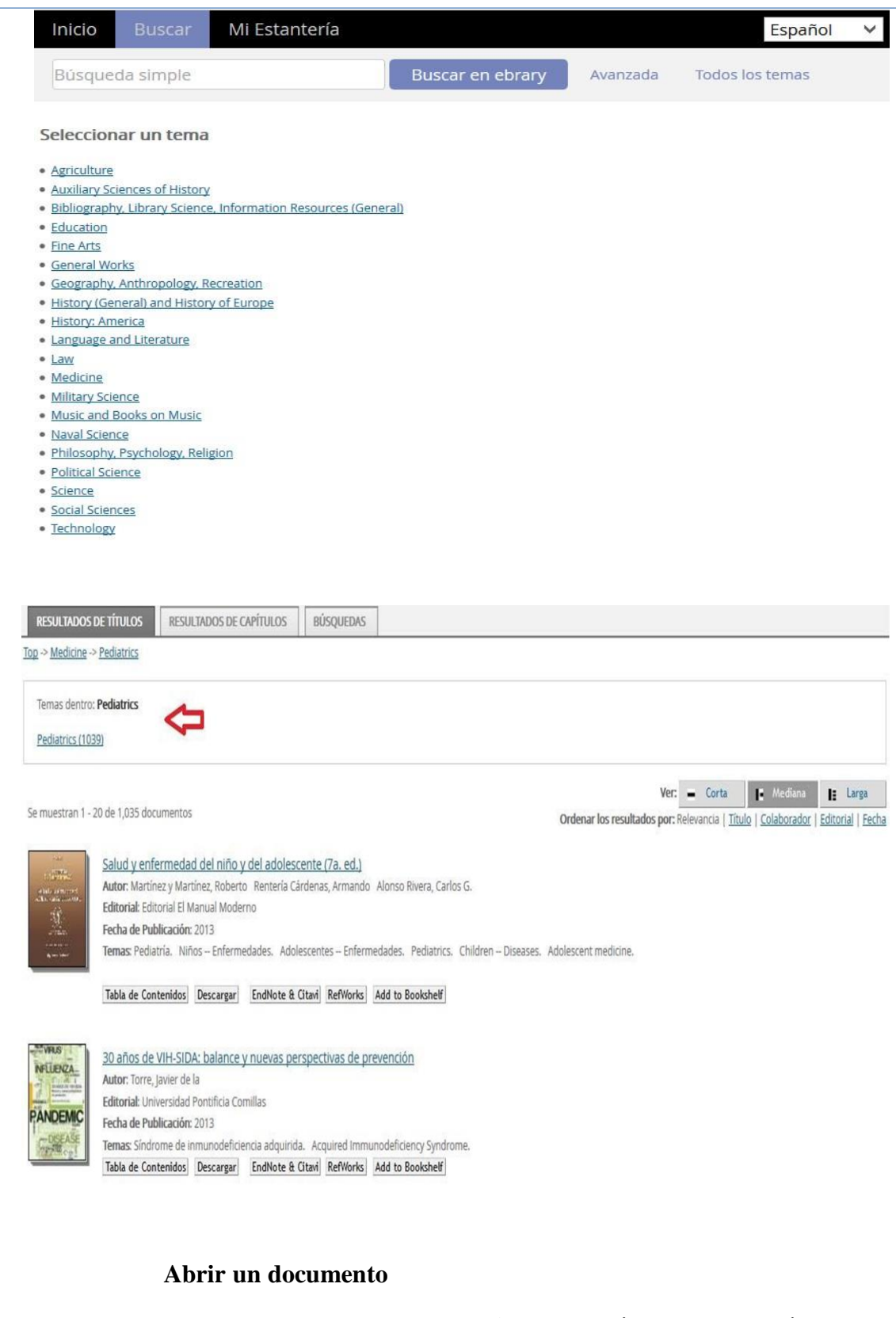

Cuando el usuario realiza una búsqueda y **hace clic sobre el título, tapa o un ítem de la tabla de contenidos,** automáticamente se abrirá el **lector**

### **Página de Detalles:**

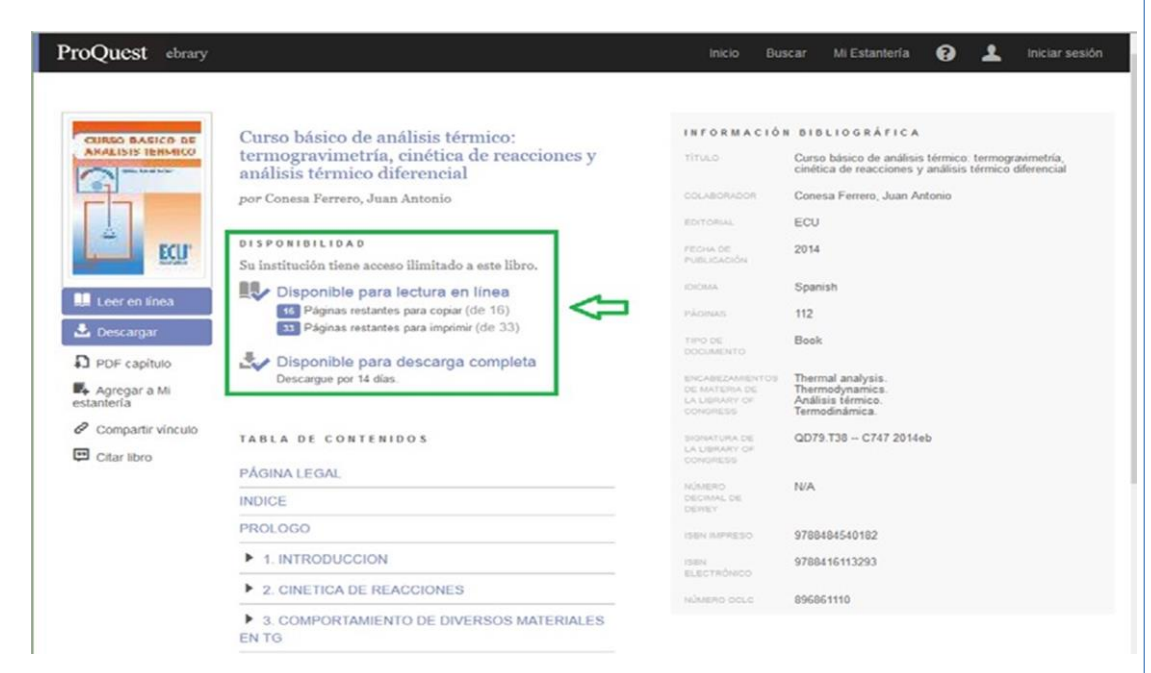

## **Leer en línea:**

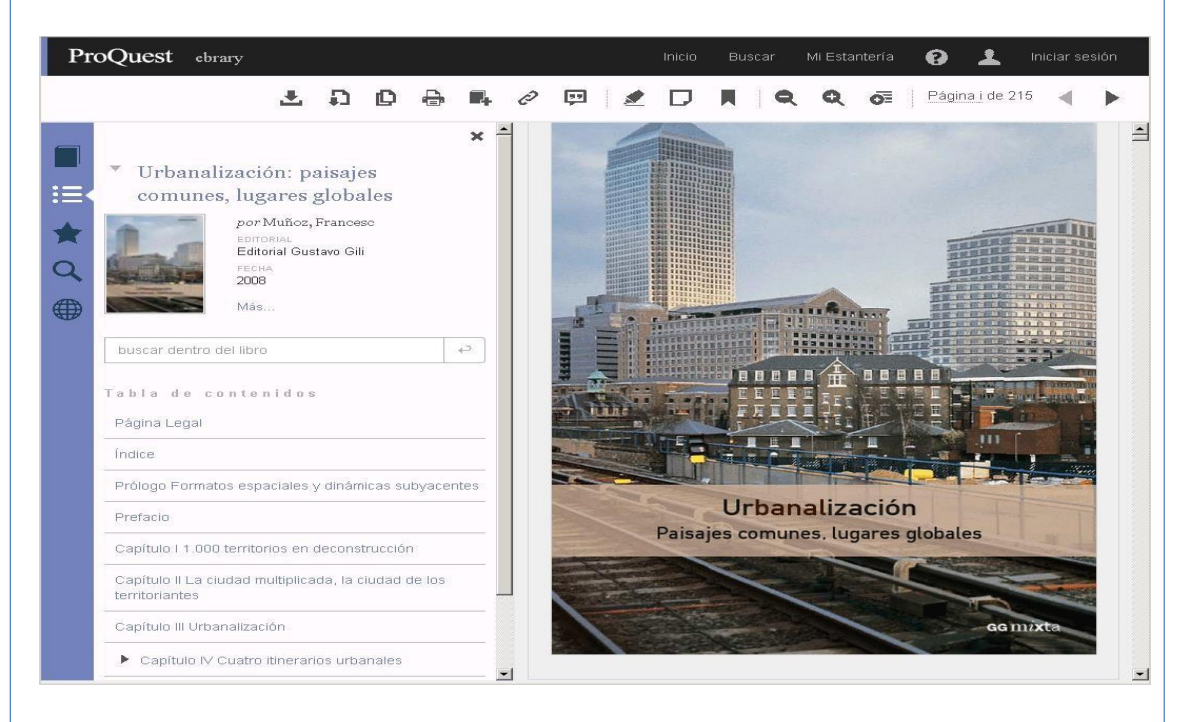

## **Las características generales del lector son las siguientes**

1. Controles para navegar el libro: adelantar y retroceder páginas, tamaño de

visualización del libro.

- 2. Barra de herramientas superior: agrupa las herramientas que permiten trabajan sobre el texto: Copiar, Imprimir, colorear, compartir enlace, citas bibliográficas, zoom de páginas.
- 3. Recursos Adicionales: agrupa las opciones de diccionario, enciclopedia, mapas, biografía y traductor para utilizar sobre el texto.
- 4. Descargar: botón que posibilita la descarga del libro, se requiere que se haya iniciado sesión del estante personal
- 5. Barra de opciones sobre el lateral izquierdo para la visualización de los datos del libro y búsqueda dentro del libro

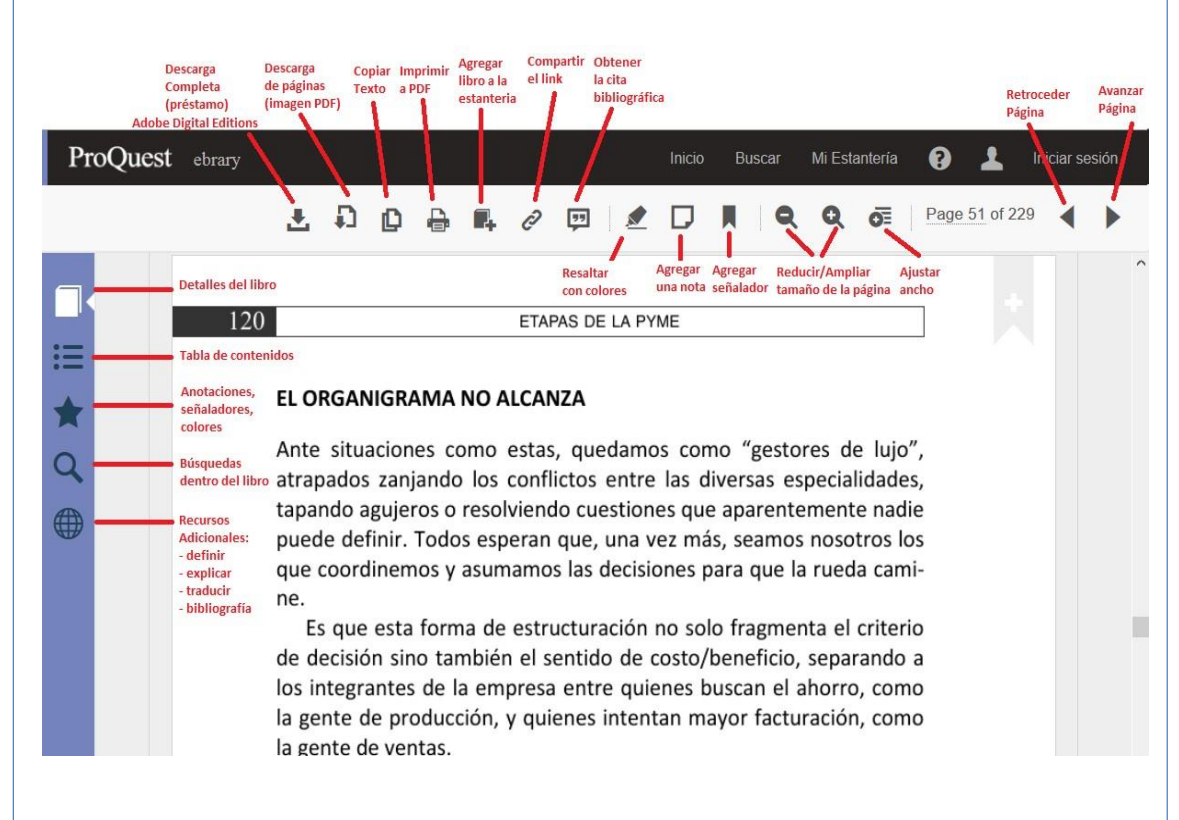

#### **Accesos directos a las herramientas**

#### **Recursos Adicionales**

Recursos Adicionales que permiten vincular de forma automática el contenido que el usuario está consultando en e-Libro con otros recursos digitales dentro de la biblioteca, o diferentes herramientas de investigación disponibles en la web, tales como: Diccionarios, Biografías , Enciclopedias, Traductores.

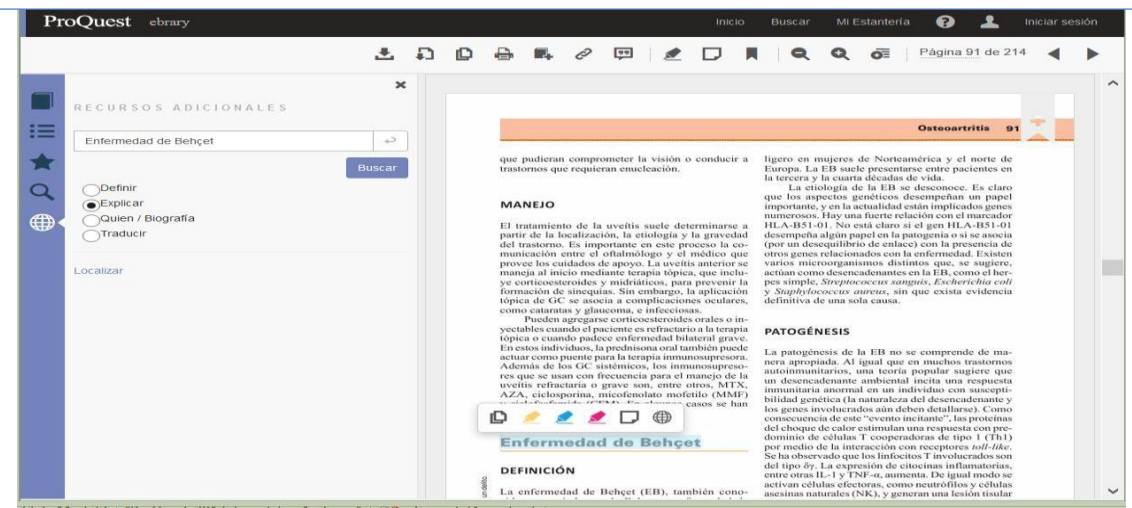

# **Resaltar texto, generar notas en las páginas**

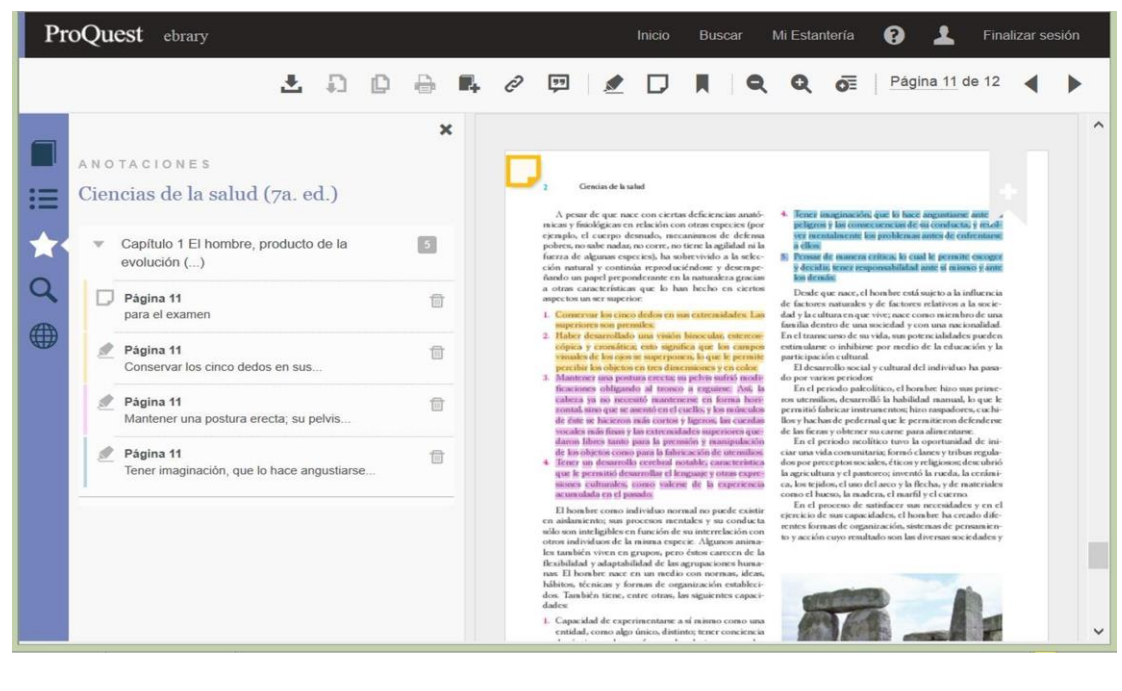

**Herramientas de Copiar y Pegar bloqueadas**

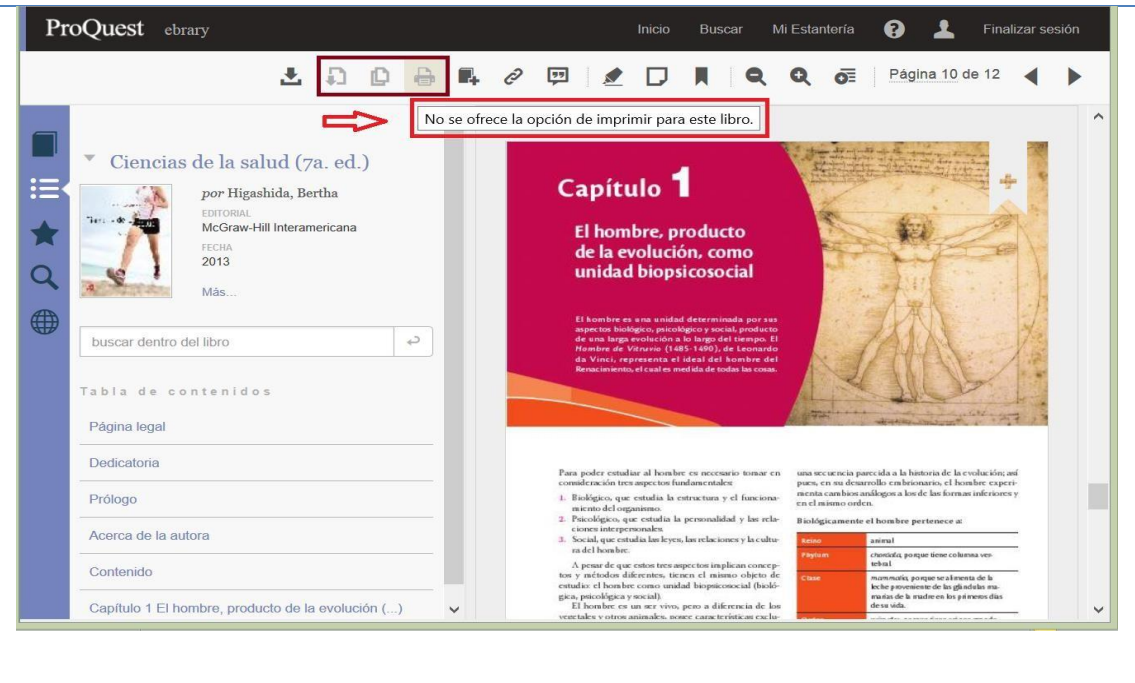

## **Cierre: (20 minutos)**

## **Visualizar los Resultados de la Búsqueda**

En forma predeterminada, los resultados de la búsqueda son ordenados por puntaje, es decir, por el número de veces en que aparece el criterio de búsqueda en el documento. El documento con mayor cantidad de coincidencias aparece en el primer lugar de la lista Usted puede ordenar los resultados de la búsqueda por título, autor, editorial, fecha de publicación. Para abrir el documento debe hacer clic en la tapa, en el título

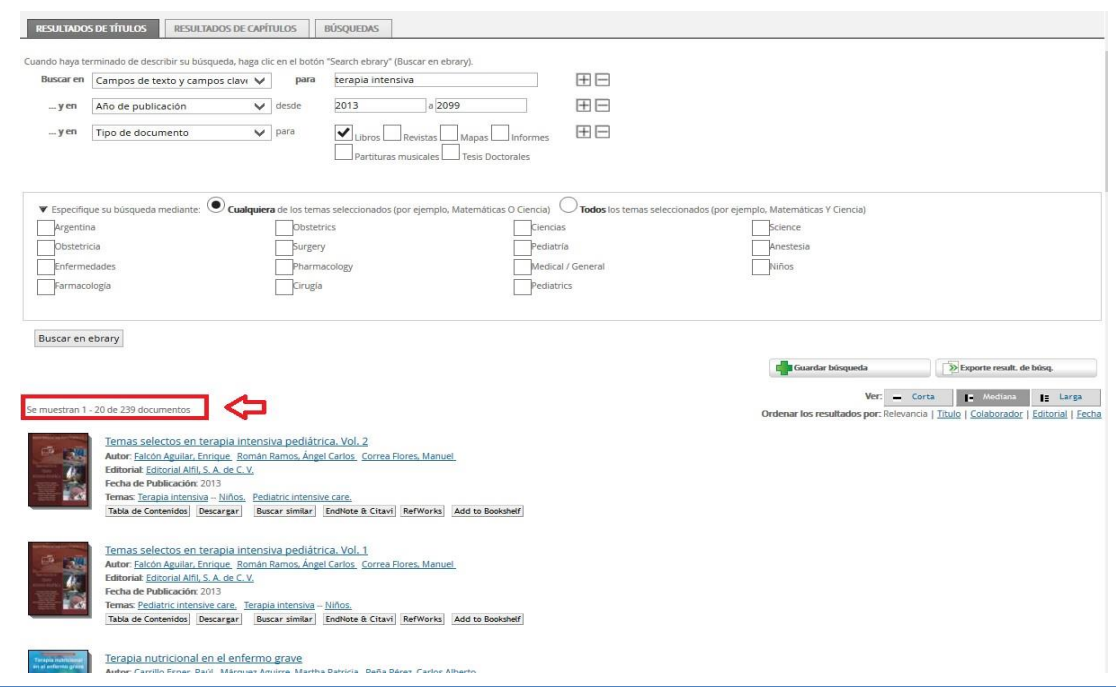

## **V.-DISEÑO DE EVALUACIÓN**

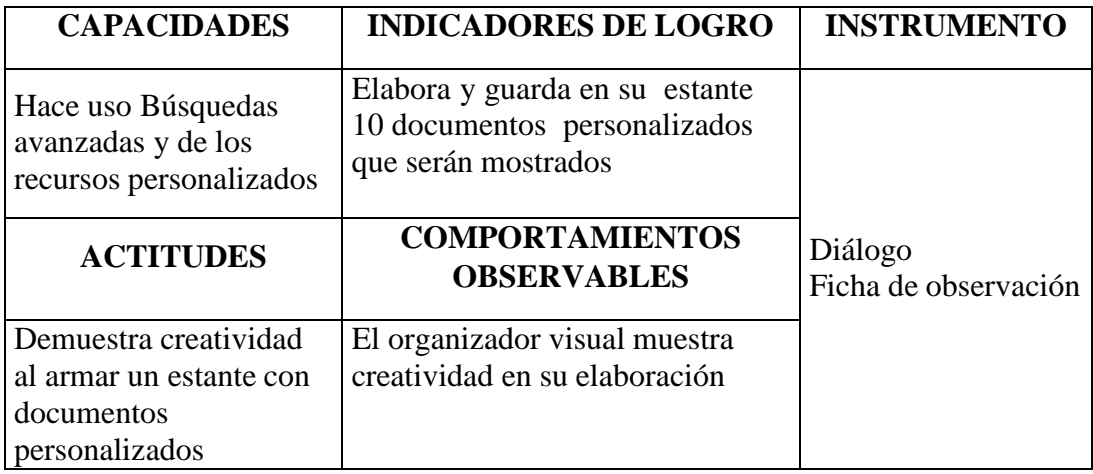

# **PLANIFICACIÓN DE LA SESIÓN DE APRENDIZAJE**

# **I) DATOS GENERALES**

- **1. ESCUELA ACADÉMICO PROFESIONAL DE CONTABILIDAD.**
- **2. SEMESTRE ACADÉMICO: 2015 II**
- **3. CICLO/SECCIÓN: IV**
- **4. SESIÓN: 03**
- **5. DURACIÓN: 02 Hora Pedagógica**
- 
- 
- **6. DOCENTE: Prospero Celso Benites Grados**

## **II) PROGRAMACIÓN**

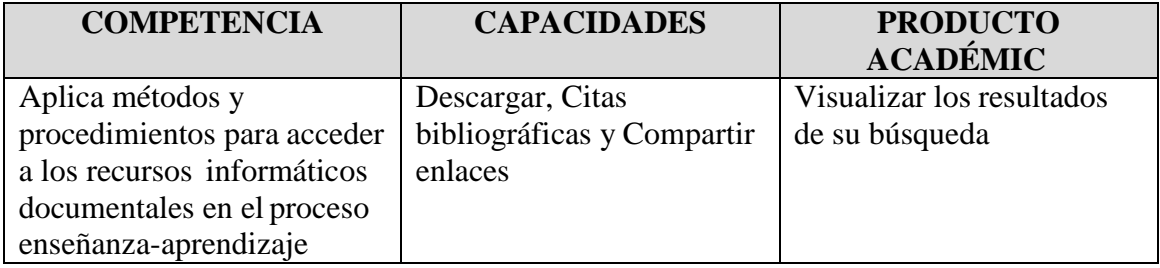

## **III) ACTITUDES**

Cumple con las tareas educativas encomendada escucha las opiniones de sus compañeros durante los trabajos en equipos

## **IV) SECUENCIA METODOLÓGICA**

#### **Inicio: (20 minutos)**

- $\overline{\smile}$  El docente da la bienvenida a los estudiantes.
- $\checkmark$  Aleatoriamente, realiza las preguntas relacionado con la biblioteca virtual
- $\checkmark$  Para continuar con el trabajo la docente da las pautas y las indicaciones para el desarrollo de la clase.
- $\checkmark$  Les hace prender la computadora y ingresar a la plataforma virtual de la universidad
- $\checkmark$  La docente da a conocer el título de la sesión, los aprendizajes esperados y el propósito de la sesión de aprendizaje.
	- o Comparta el enlace a un libro.
	- o Descargue los documentos
	- o Lea on-line y off-line los libros en dispositivos móviles

### **Desarrollo: (60 minutos)**

**Primeramente inicie sesión en su cuenta de biblioteca de e-Libro**

# **BÚSQUEDAS INTELIGENTES**

Ante un error de escritura propone el término correcto, por ejemplo: **inmonologia = inmunología**

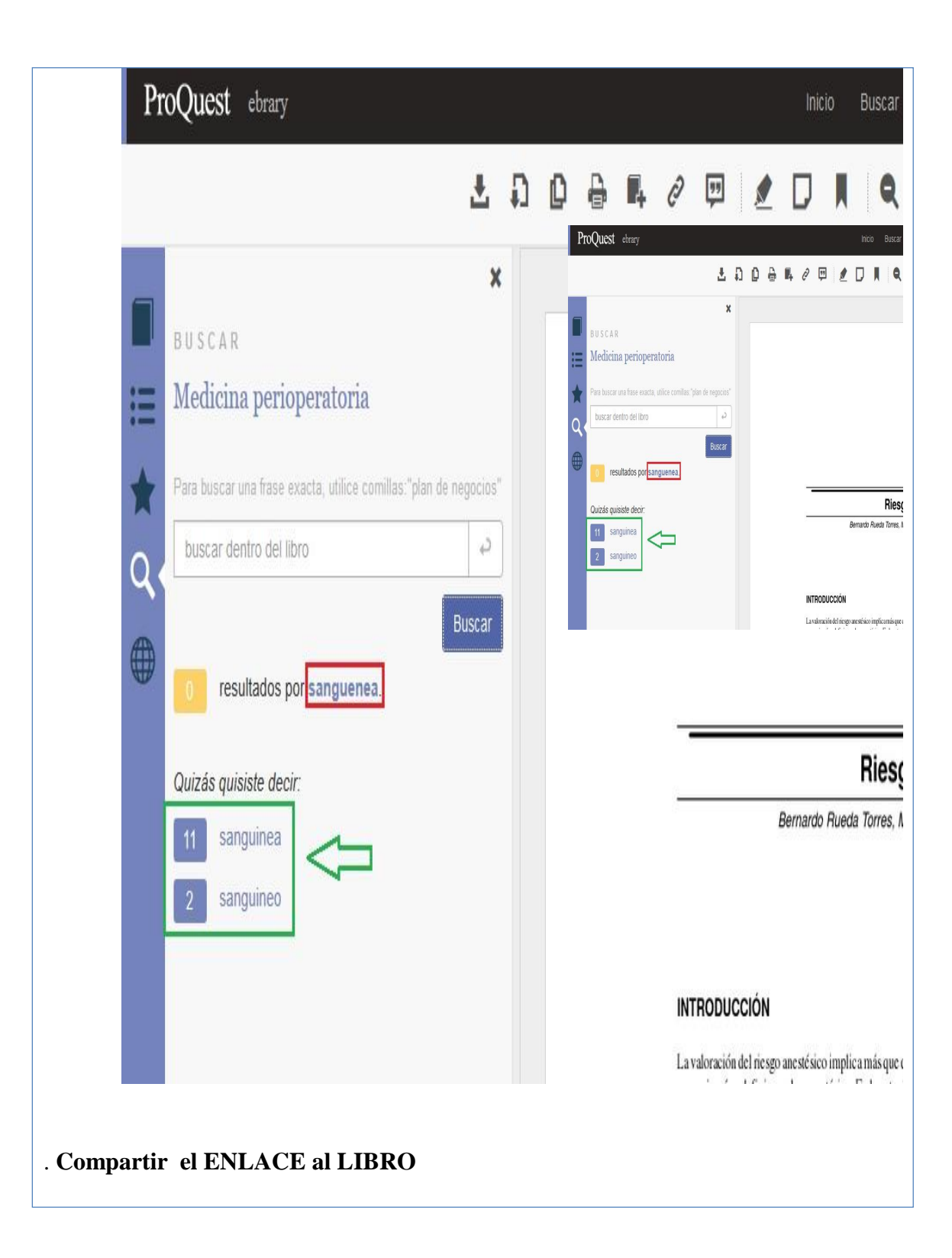

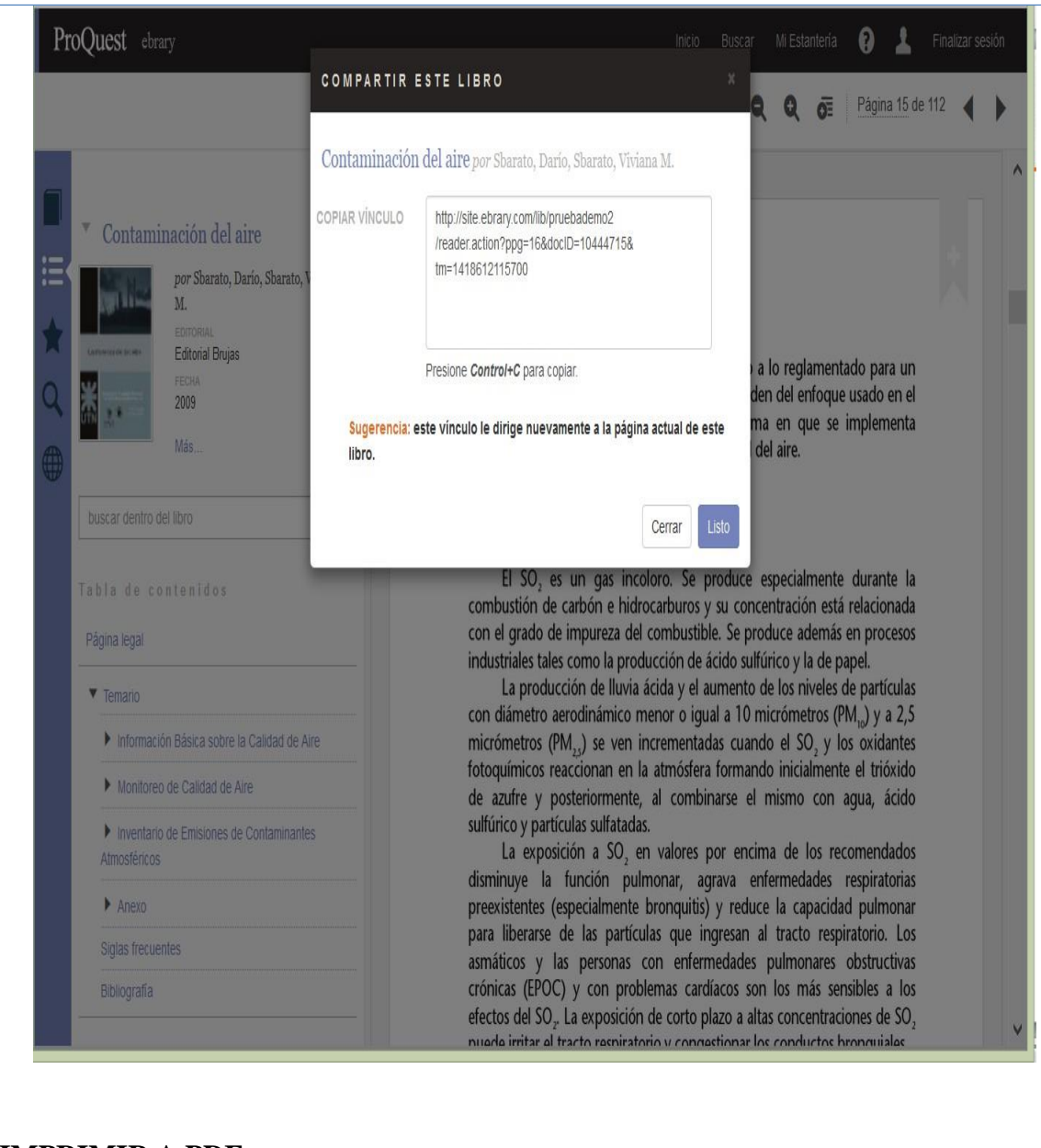

**IMPRIMIR A PDF**

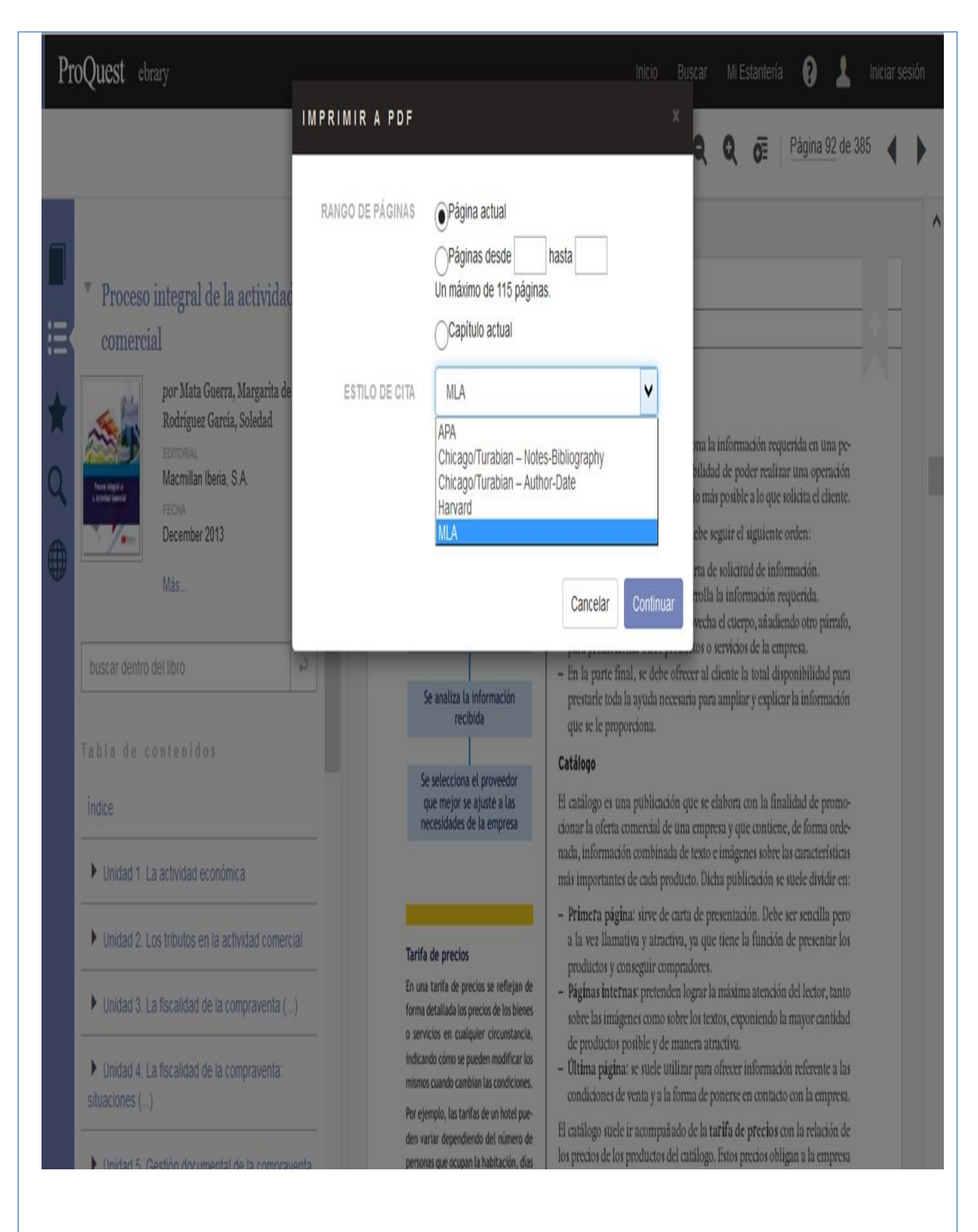

# **AGREGAR TÍTULOS AL ESTANTE DE LA BIBLIOTECA**

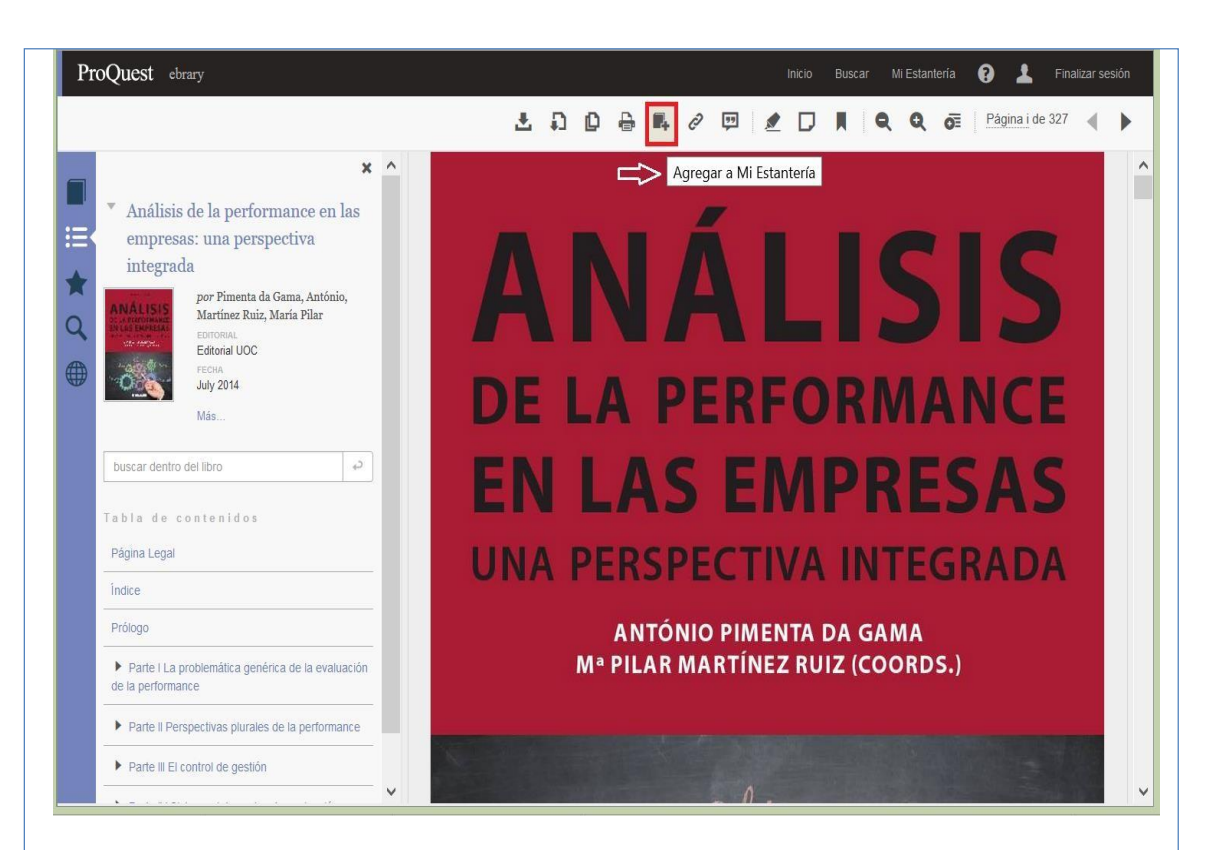

## **ESTANTE DE BIBLIOTECA: ENVIAR CONTENIDOS A UNO O MÁS DESTINATARIOS**

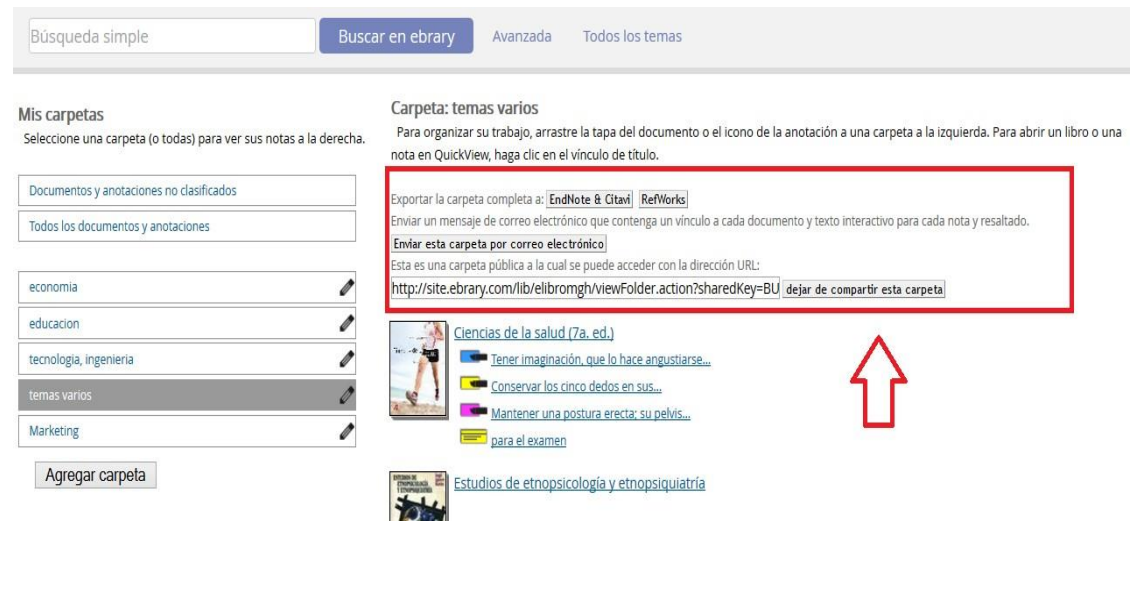

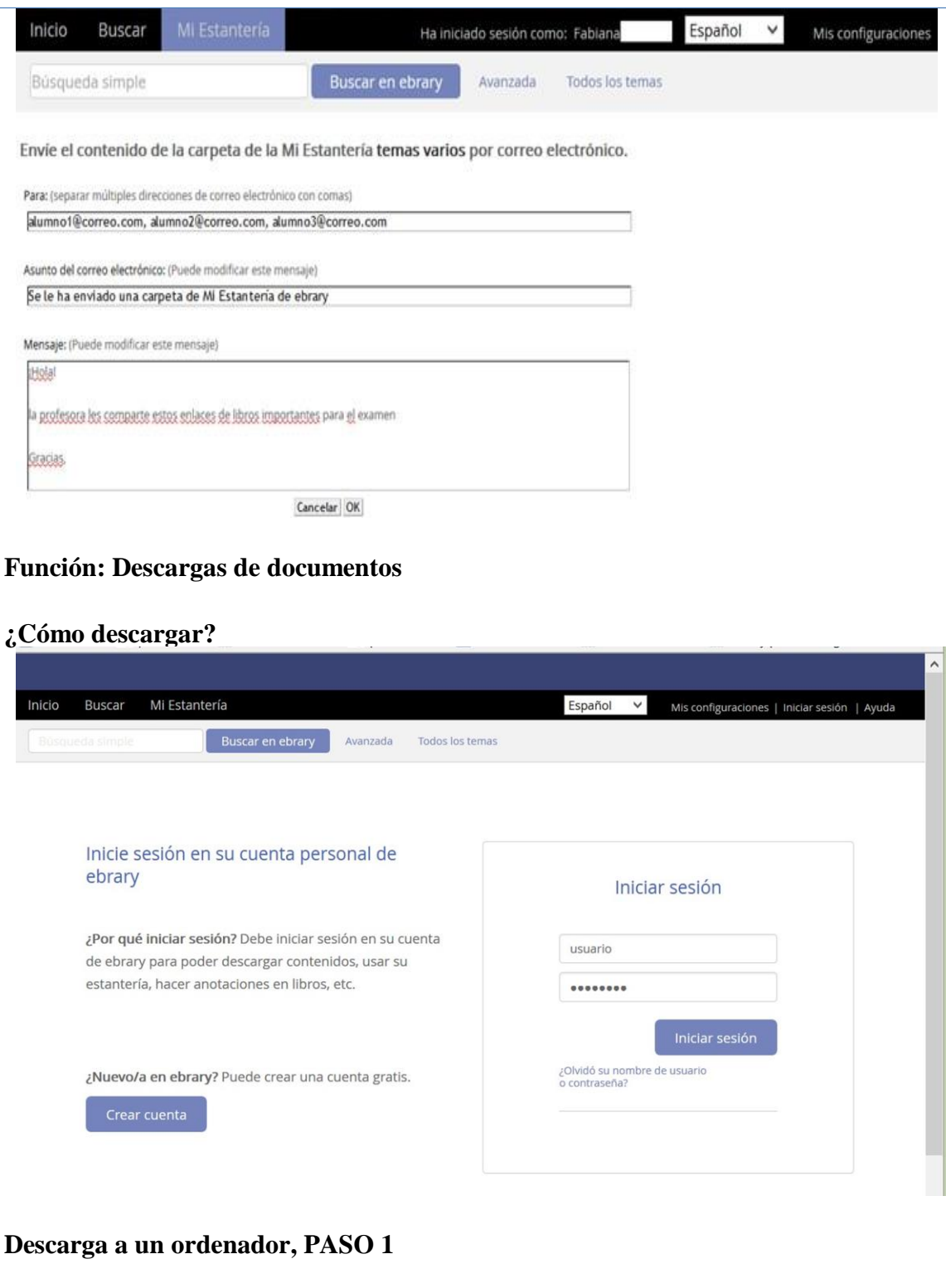

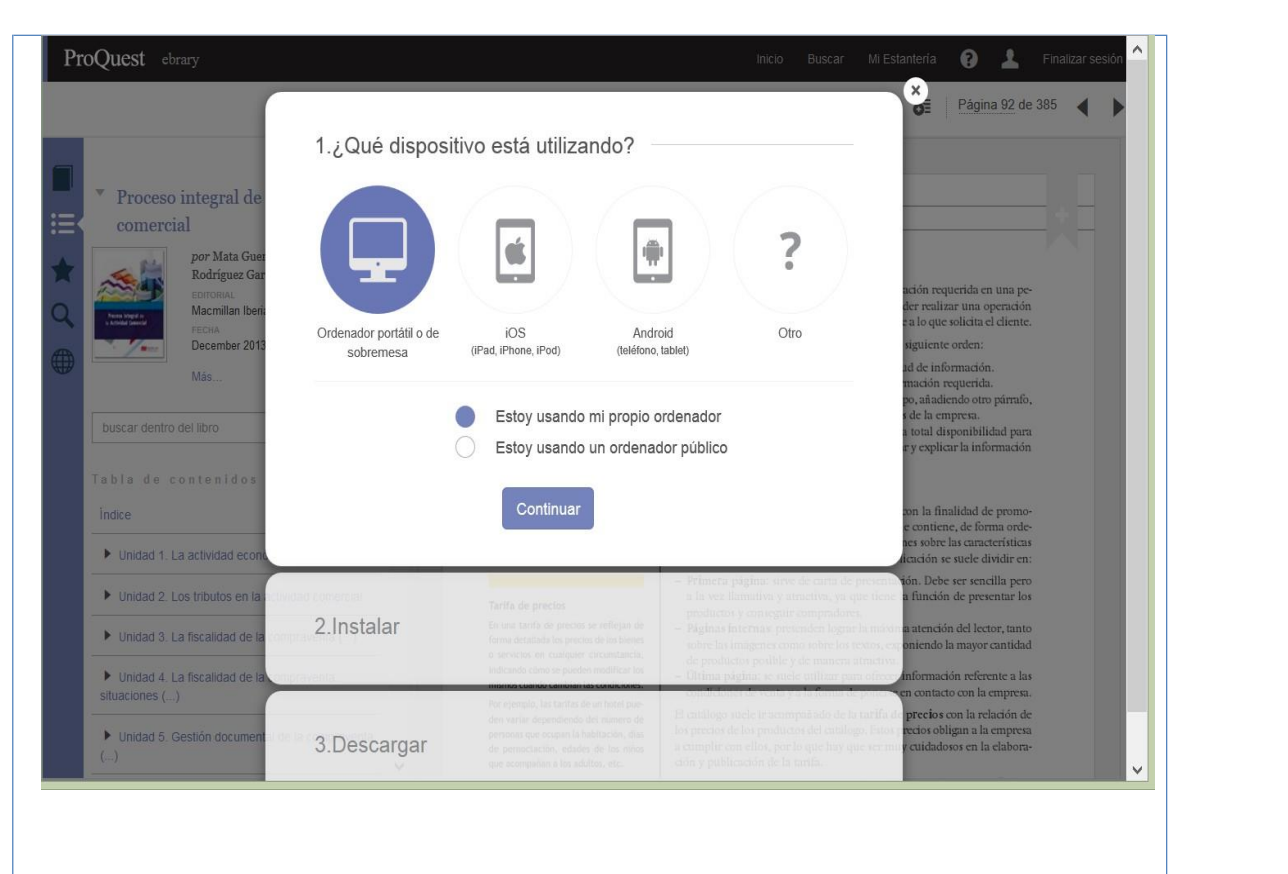

## **Descarga a un ordenador, PASO 2**

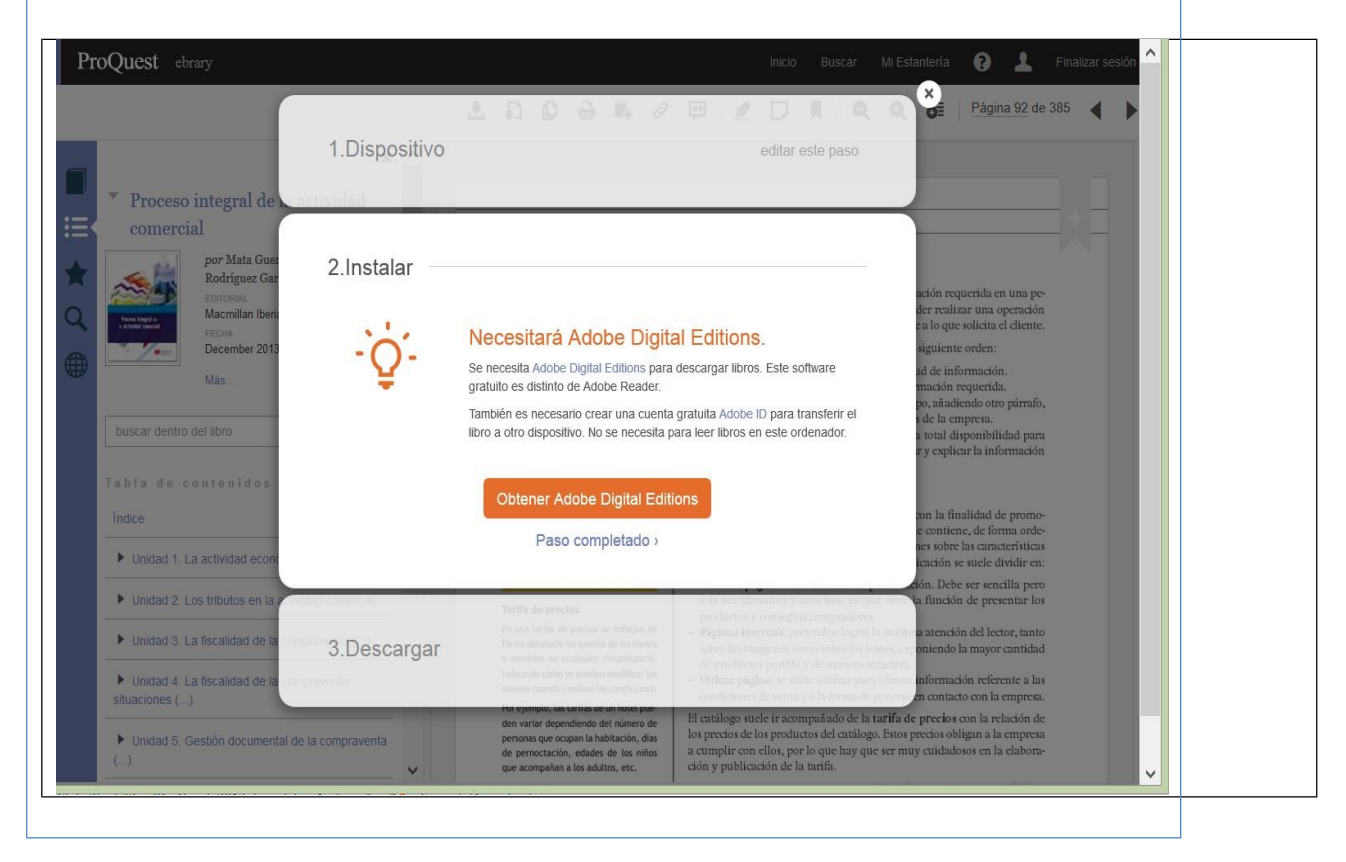

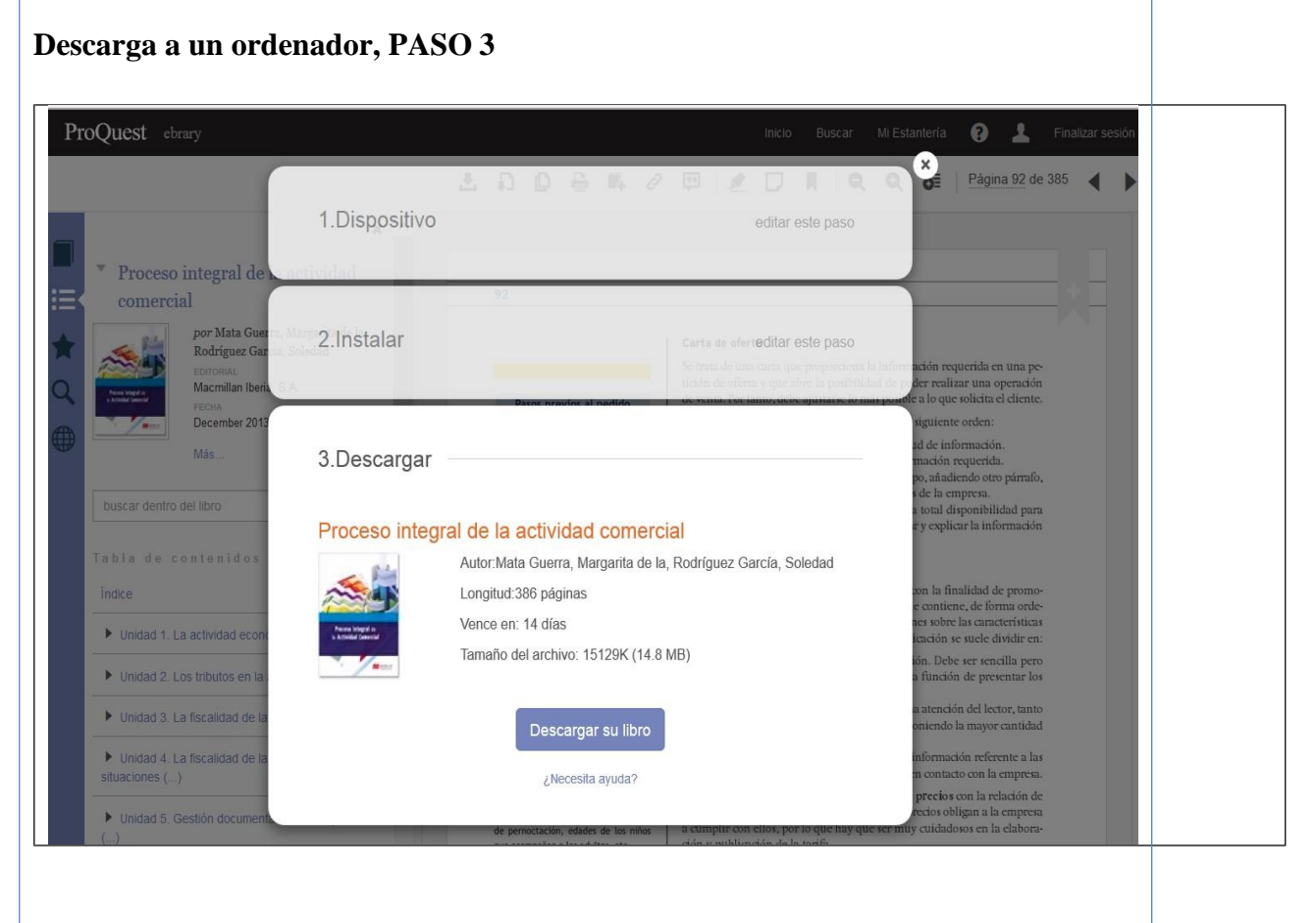

## **VISTA DE SU BIBLIOTECA PERSONAL**

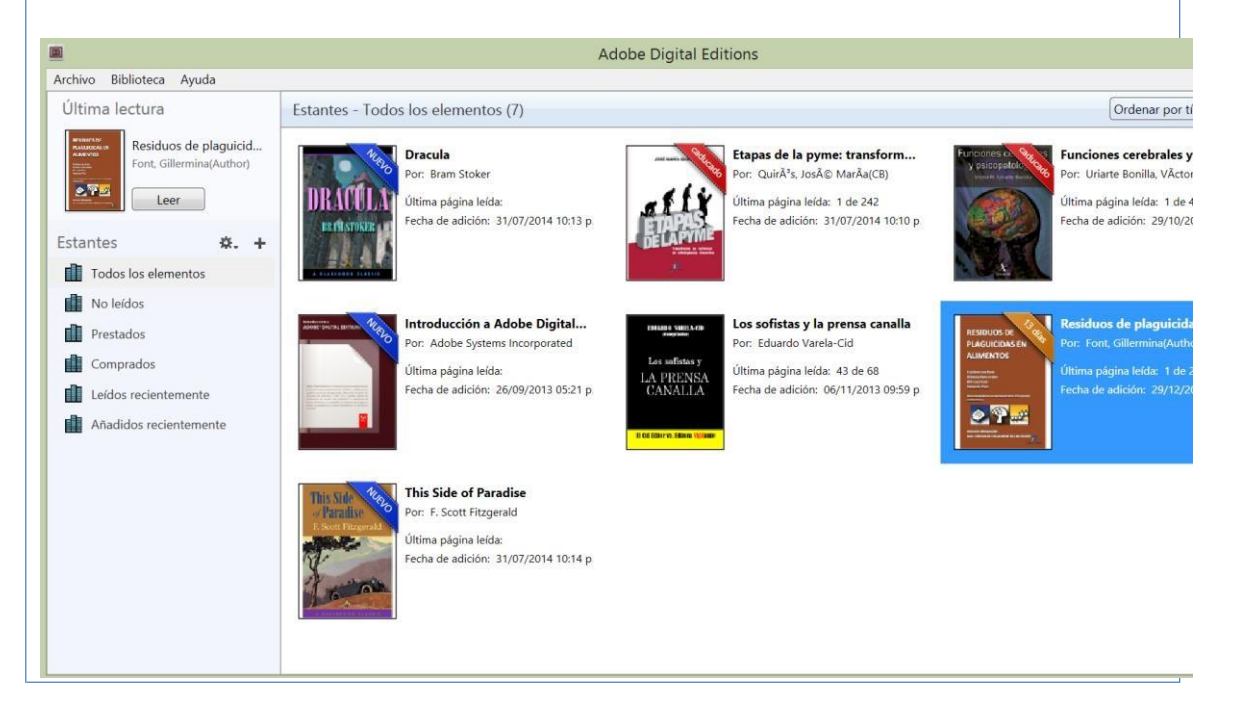

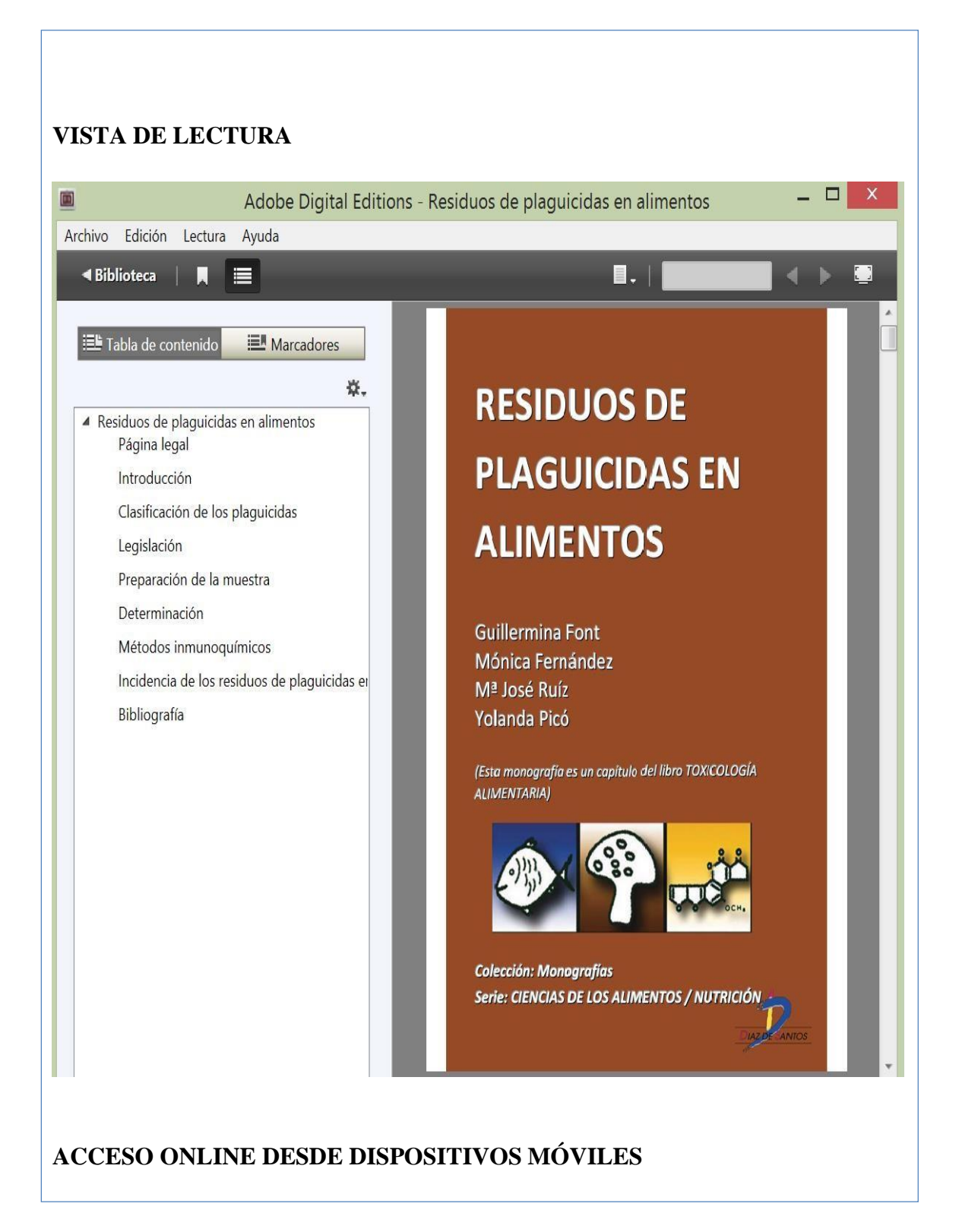

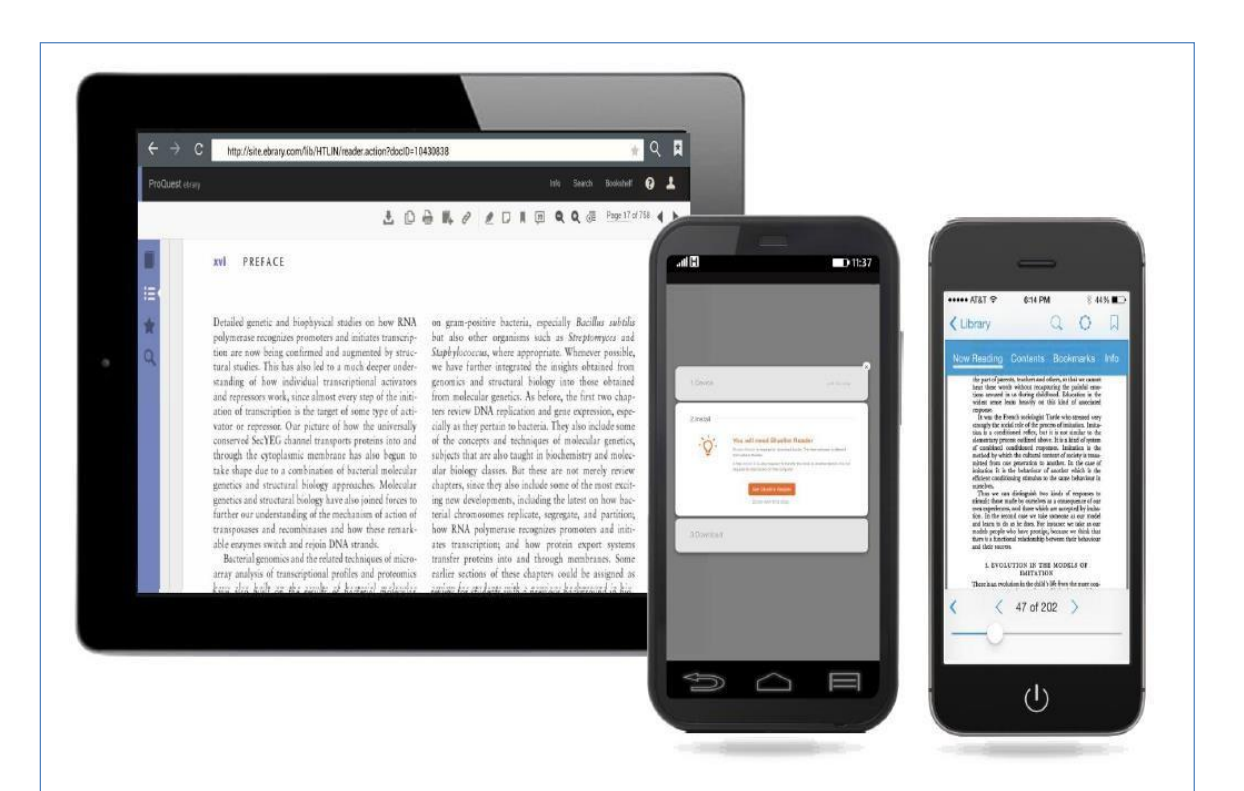

# **DESCARGA A UN DISPOSITIVO MÓVIL**

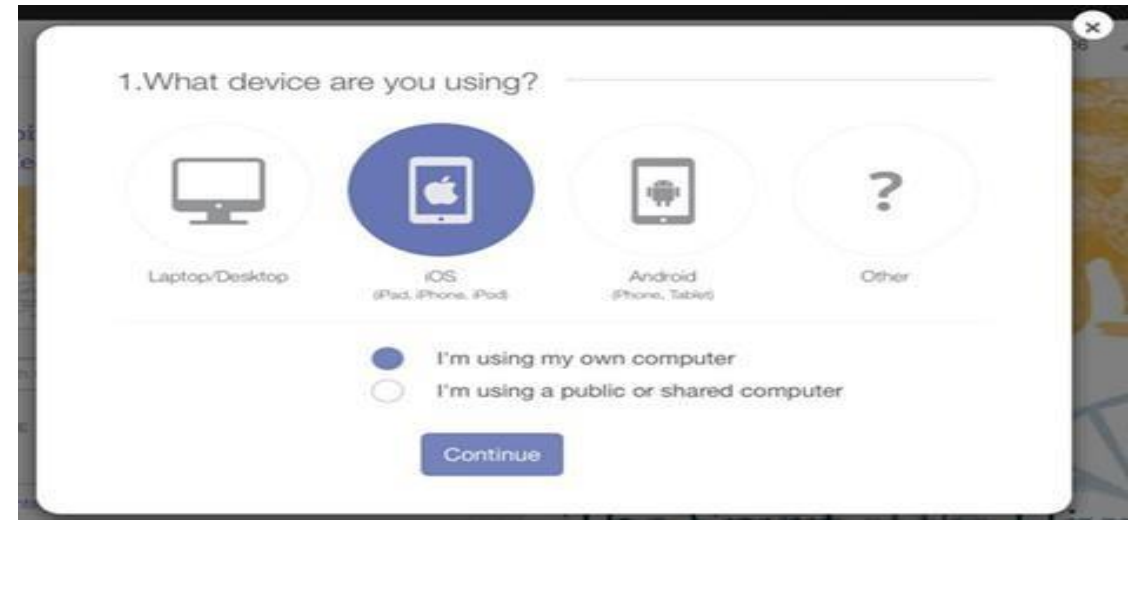

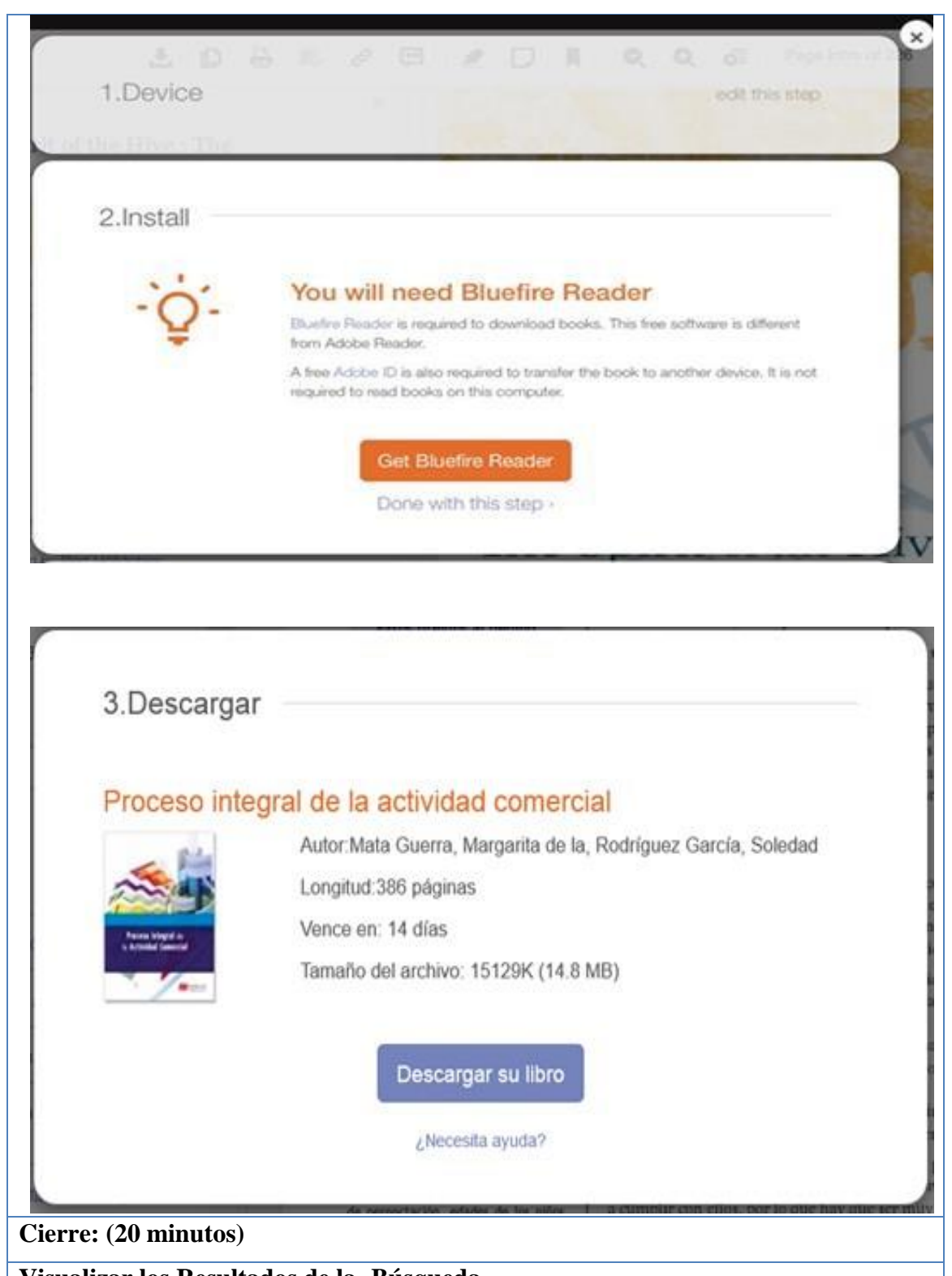

## **Visualizar los Resultados de la Búsqueda** En forma predeterminada, los resultados de las descargas y de enlaces. la búsqueda son

ordenados. Los resultados de la búsqueda por título, autor, editorial, fecha de publicación. Para abrir el documento

# **V.-DISEÑO DE EVALUACIÓN**

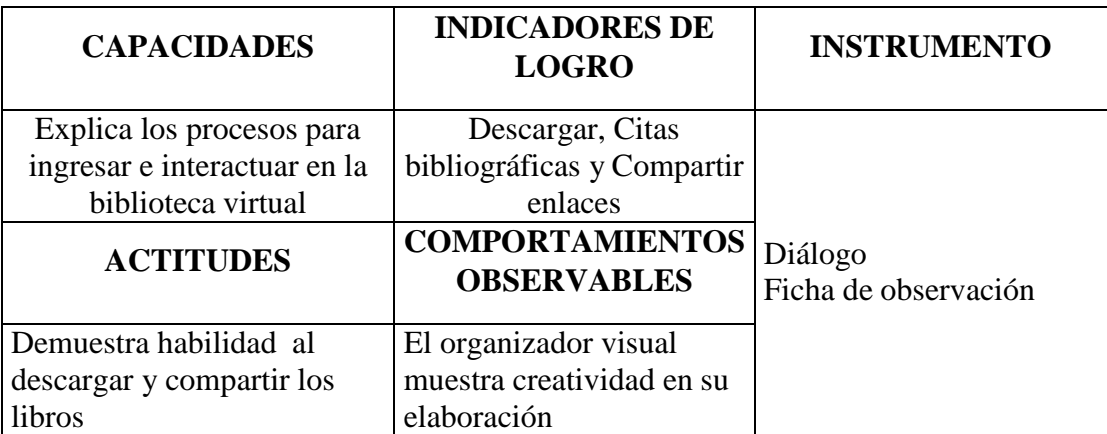